# **Mageia ####### ######**

リリリリ リリリリリリリリリ Mageia リリリリリリリリリリリリ

# Ömagela

リリリリリリリリリリリリリリリリリリリリリ リリリリリリリリリリリリ リリ-リリ 3.0 リリリリリ [https://creativecommons.org/](http://creativecommons.org/licenses/by-sa/3.0/)  $\lambda$ ιχενσεσ/βψ-σα/3.0/ [ηττπ://χρεατισεχομμονσ.οργ/λιχενσεσ/βψ-σα/3.0/] ############

> **####### ΝεοΔοχ** [ηττπ://ωωω.νεοδοχ.βιζ] ######## # Χαλενχο ΧΜΣ [ηττπ://ωωω.χαλενχο.χομ] ###############

リリリリリリリリリリリリリリリリリリリリリリリリリリリリリリリリリリリリリリリリリリリリリリリリリリリリリリリ [Documentation](https://wiki.mageia.org/en/Documentation_team)  $\frac{HHH}{HHH}$  [ηττπσ://ωικι.μαγεια.οργ/εν/Δοχυμεντατιον τεαμ]  $\frac{HHH}{HHHHHHHHHHHHH}$ 

# Mαγεια ####### #######

# $\#\#$

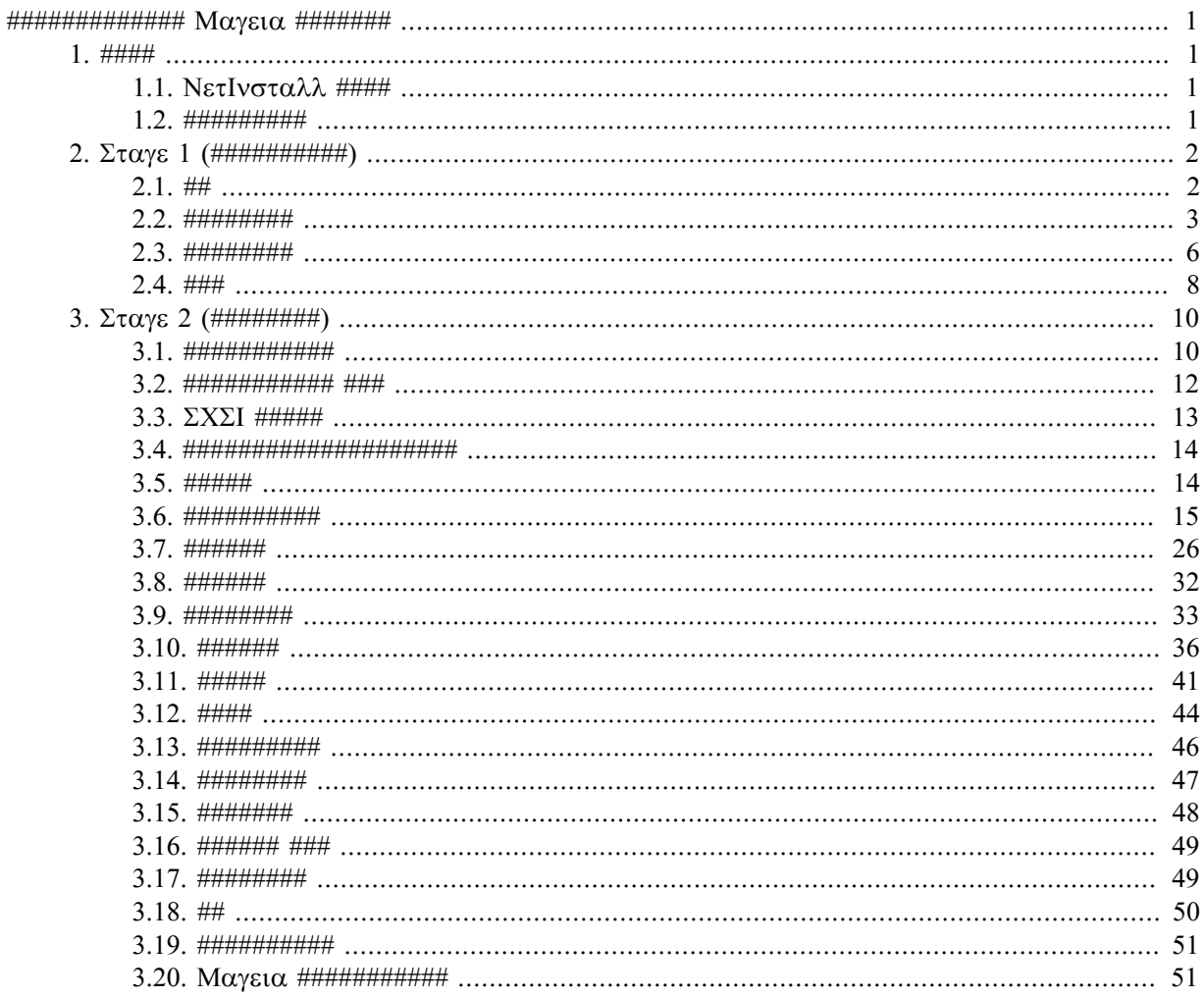

# ###

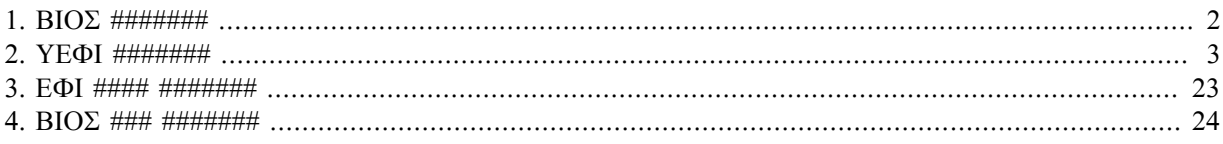

# <span id="page-4-0"></span>リリリリリリリリリリリリリ Mageia リリリリリリリ

<span id="page-4-1"></span>*1. ####*

<span id="page-4-2"></span>*1.1. NetInstall ####*

*1.1.1. ##*

リリリリリリリリリリ ISO リリリリリリリリリリ:

- リ 120 MB リリリリリリリリリリリリリ DVD リリリリリリリリリリリリリリリリリリリリリリリリリDVD リリリリリリリ USB リリリリリリリリリリリリリリリ PC #############
- リ (a) DrakX リリリリリリリリリリ(b) DrakX-installer-stage2 リリリリリリリリリリリリリリリリリリリリリリリリリリリリリリリリリリリリリリリリリリリ リリ

 $\mu$  , наразници предлаганта на него нарудного рода в строятельность даже для продукци. Предлаганта на него нарудно п

#### *1.1.2. #####*

NetInstall リリリリリリリリリリリリリリリリリリリ:

- リ netinstall.iso リリリリリリリリリリリリリリリリリリリリリリリリリリリリリリリリリリリリリリリリリリリリリ
- リ netinstall-nonfree.iso リリ ISO リリリリリリリリリリリリリリリリリ リリリリリリリリリリリリリリリリリリリリリリリリ リリリリリリリリリ リリリリリ リリリリリリリリリリリリリリリリリリリリ

 $\frac{\text{HHHHHHHHH}}{100}$  32- $\frac{\text{H}}{100}$  to  $\frac{\text{H}}{100}$  +  $\frac{\text{HHHHHHHHHHHHHHHHHHHHHHHHHHHHHHHHHHH}}{100}$ :  $\frac{\text{HHHHHHHHHHHHHHHHHHHHHHHHHHHHHHHHHHH}}{100}$   $\frac{\text{H}}{100}$   $\frac{\text{H}}{100}$   $\frac{\text{H}}{100}$   $\frac{\text{H}}{100}$ 

## *1.1.3. ##*

 $\#$ wiki.μαγεια.opy/εν/Ινσταλλατιον Μεδια#Δυμπ Μαγεια ΙΣΟσ ον αν ΥΣΒ στιχκ

## <span id="page-4-3"></span>*1.2. #########*

リリリリリリリリリリリリリリリリリリ:

- リ リリリリ 1 リリリリリリリリリリリリリリリリリリリリリリリリリリリリリリリリリリリリリリリリリリリリリリリリリリリリリリリリリリリリリリリリリリリリリリリリリリリリリ リリリリリリリリリリリリリリリリリリリリリリリリリリリリリリリリリリリリリリリリリリリリリリリリリリリリ WEP リリリ WPA2 リリリリリリリ WiFi リリリリリ リリリリリ(リリリリリリリリリリリリリリリリリリリリリリリリリリリリリリリ)リ
- リ リリリリ 2 リリリリリリリリリリリリリリリリリリリリリリリリリリリリリリリリリリリリリリリリリリリリリ

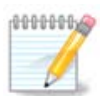

 $\#HHH$  1  $\#HHHHHHHHHH$  +  $\#HHHH$  +  $\#HH$  +  $\#HH$  +  $\#HH$  +  $\#HH$  +  $\#HH$  +  $\#H$  +  $\lambda$ <sub>0</sub> $\lambda$  +  $\lambda$ <sub>0</sub> $\lambda$  +  $\lambda$ <sub>0</sub> $\lambda$   $\#HH$  + リリリリリリリリリリリリリリリリ

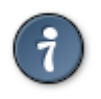

Alt+F3 リリリリリリリリリリリリリリリAlt+F1 リリリリリリリリリリリリリリリリ

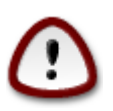

DVD リリリリ CD リリリリリリリリリリリリリリリリリリリリリ リリリリリリリリリリリリ(リリリリ 1)リリリリリリリリリ  $\#$ [Keyboard\\_layoutリUnited\\_States\]](https://en.wikipedia.org/wiki/Keyboard_layout#United_States)リリリリリリリリリリリリリリリリリリリリリリリリリリリリリリリリリリリリリリリリリリリ リリ

# <span id="page-5-0"></span>*2. Stage 1 (##########)*

# <span id="page-5-1"></span>*2.1. ##*

リリリ リリリリリリ リリリリリリリリリリリリリリリリリリリリリリ BIOS リ UEFI リリリリリリリリリリリリリリリリリリリリリリリリリリリリリリリリリリリリリリリリリリ リリリリリリ:

<span id="page-5-2"></span>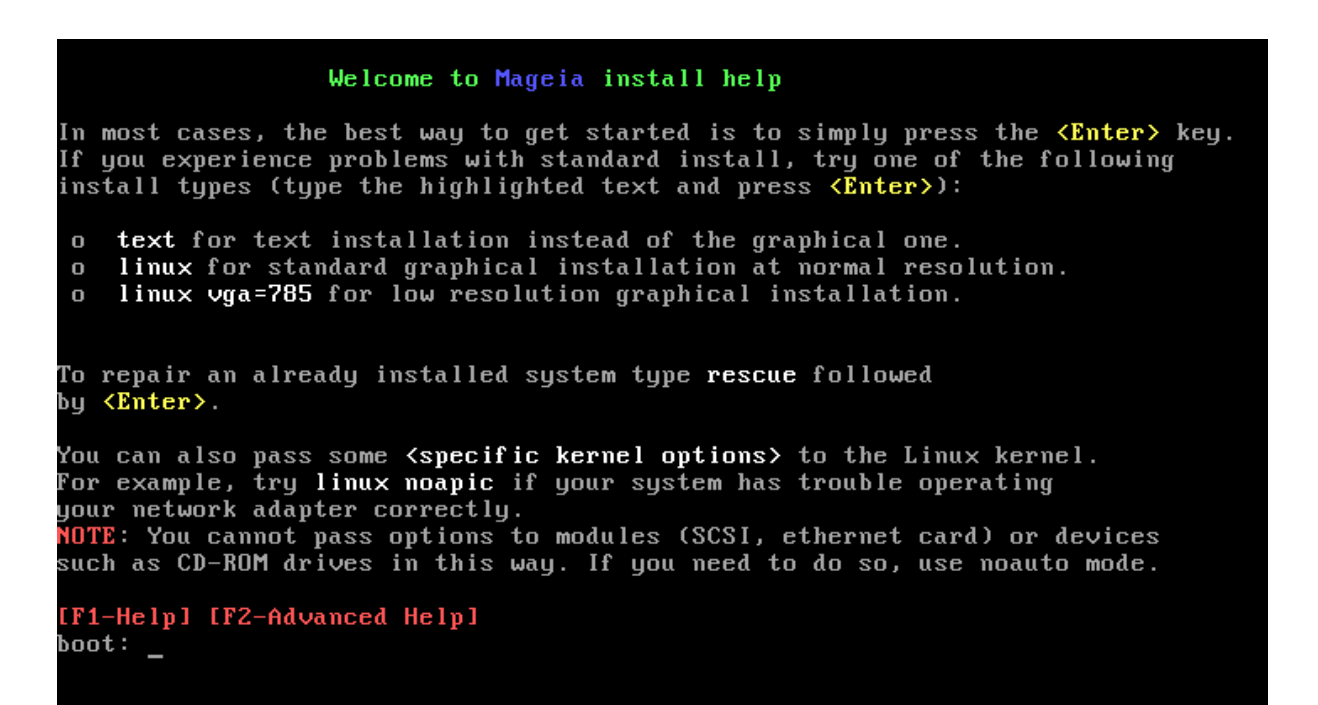

*#1 BIOS #######*

リリリリリリリF2 リリリリリリリリリリリリリリリリリリF1 リリリリリリリリリリリリリリリリリリリリリリリリリリリリリリリリリリリリリリリリリリリリリリリリリリリリリリリ リリ

<span id="page-6-1"></span>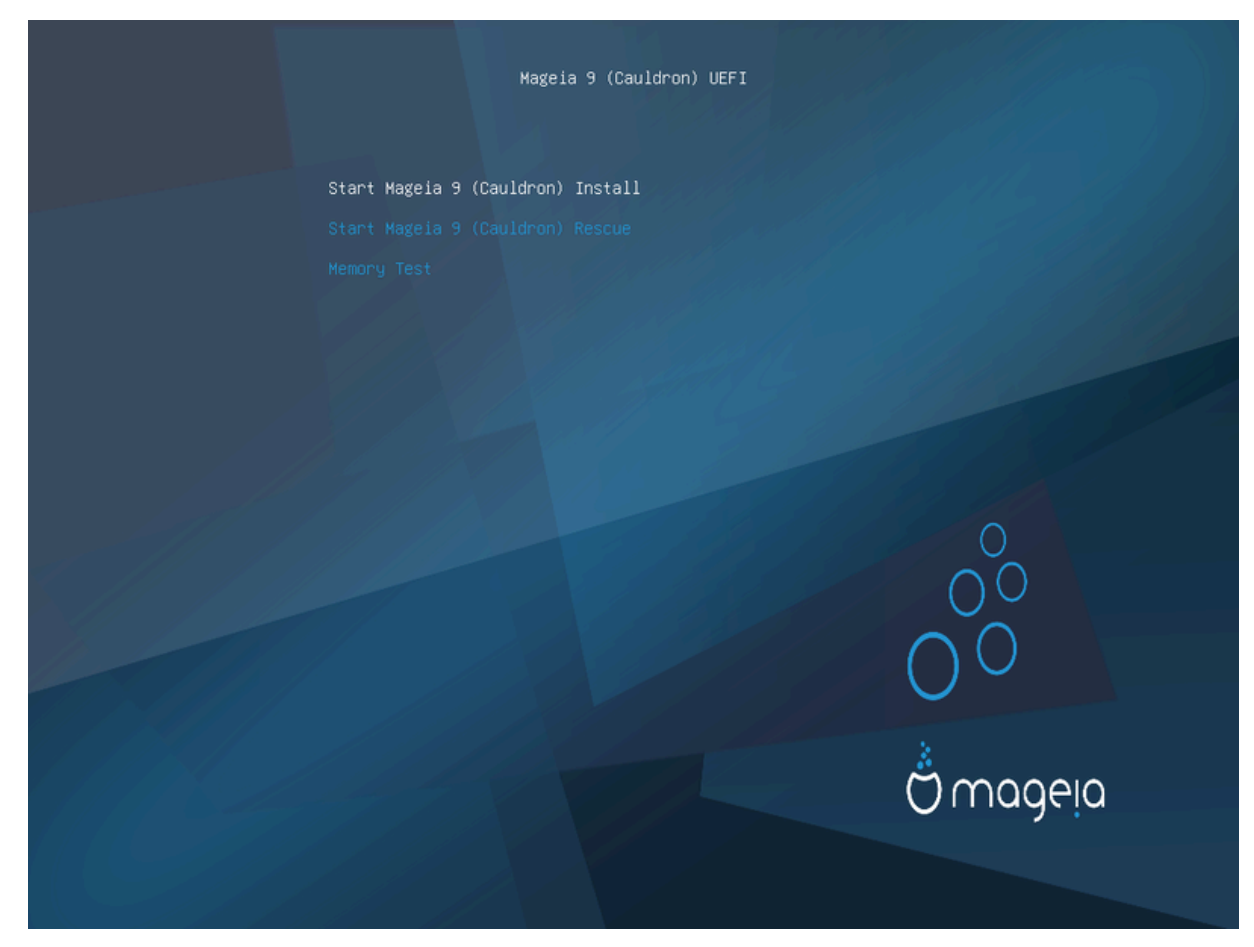

*#2 UEFI #######*

Η ΗΗΗΗΗΗΗΗ Σταρτ Μαγεια Ινσταλλ ΗΗΗΗΗΕντερ ΗΗΗΗΗΗΗΗΗ

BIOS リ UEFI リリリリリリリリリリUSB リリリリリリリリリリリリリリリリリリリリリリリリリリリリリリ:

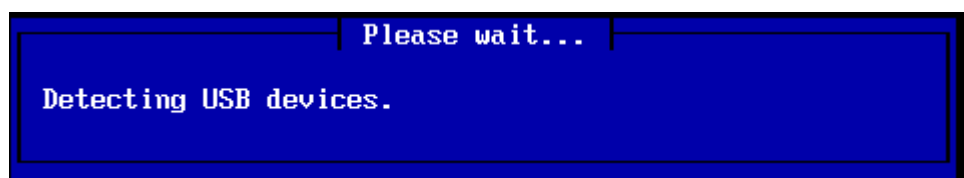

# <span id="page-6-0"></span>*2.2. ########*

リリリ CDROM/HDD リリリリ (NFS, FTP, HTTP) リリリリリリリリリリリリリリリリリリリリ

リリリリリリリリ リリリリ リリリリリリリリリリリリリリリリリリリリリ

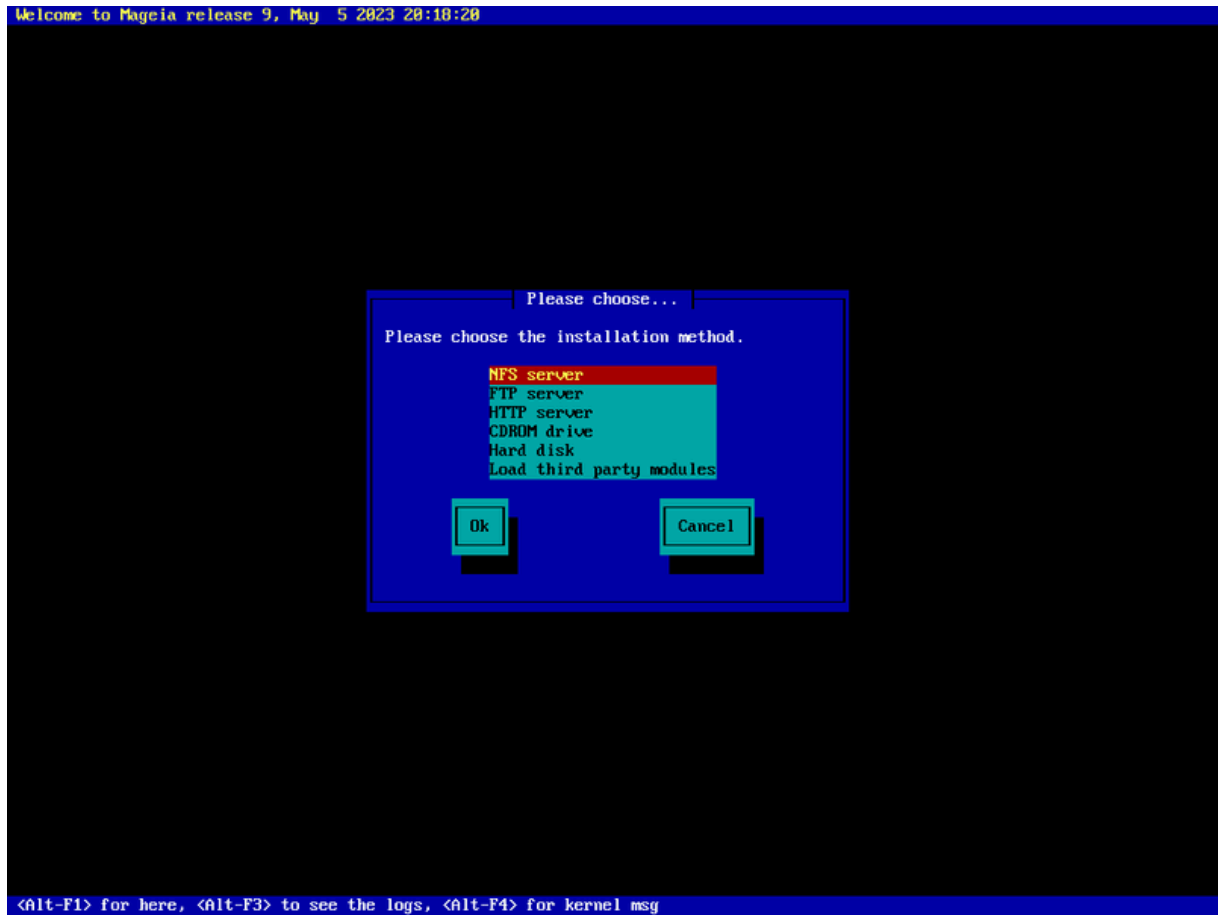

- $\# \ \ \textit{HHHHHHHHHHHHHHHHHHHHHHHHHHHHHHHHHHHHHHHHHHHHHH}$
- リ Ok リリリリリリリリリリ Tab リリリリリリ Enter リリリリリリ

# *2.2.1. ###*

- リ リリリリリリ リリリリリリリリリリリリリリリリリリリリリリリリリリリリリリ FTP server リリリリリリリリリリ
- リ リリリリリリリリリリリリFTP リ rsync リリリリリリリリリリリリリリリリリリリリリリリリリリ HTTP server リリリリリリリリ

リリリリリリリリリリリリリリリリリリリ [Network Connection](#page-9-0) リリリリリリリリリリリ

## *2.2.2. CDROM/HDD*

CDROM リリリリ リリリリ (リリリ USB リリリリリ) リリリリリリリリリリリリリリリリリリリリリリ リリリリリリリリリリリリリリリリ:

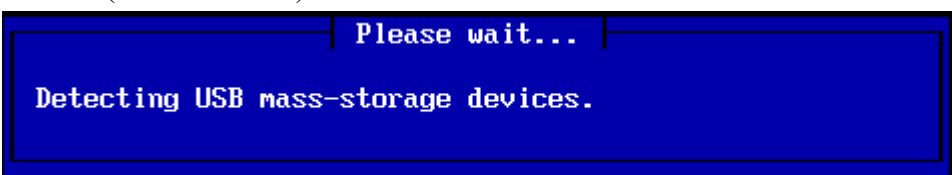

リ リリリリリリリリリリリリ リリリリ (リリリ USB リリリリリ) リリリリリリリ

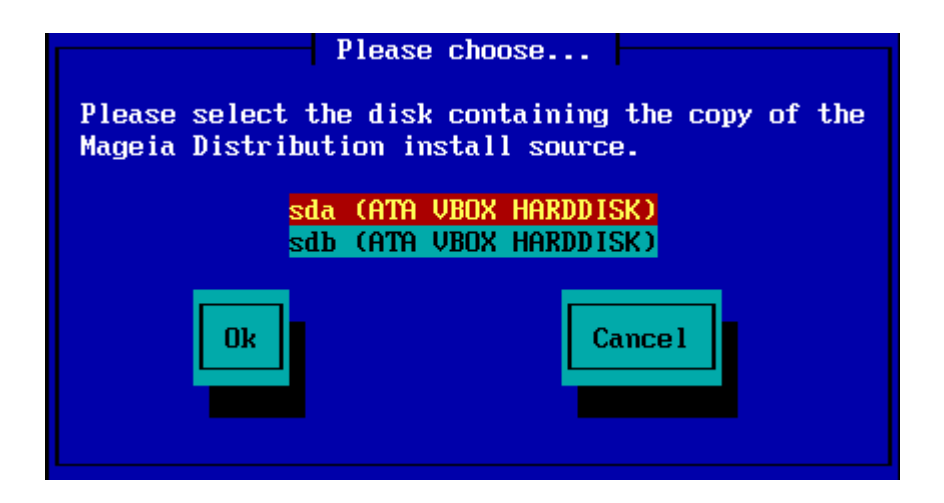

リ リリリリリリリリリリリリリリリリリリリリリリ

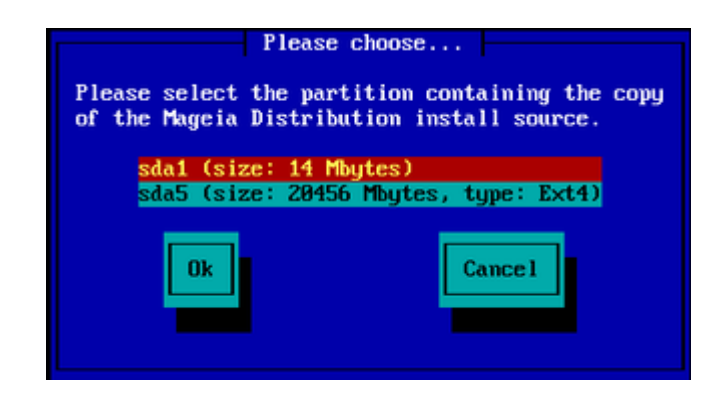

リ リリリ ISO リリリリリリリリリリリリリリリリリリリリリリ

リリリリリリリリリリリリリリリリリリリリリリリリリリリリリリリリリリリリリリリリリリリリリリリリリリリリリリリリリリリリリリリリリリリリリリリリリリリリリリリリリリリリリリ リリリリリリリリリリ

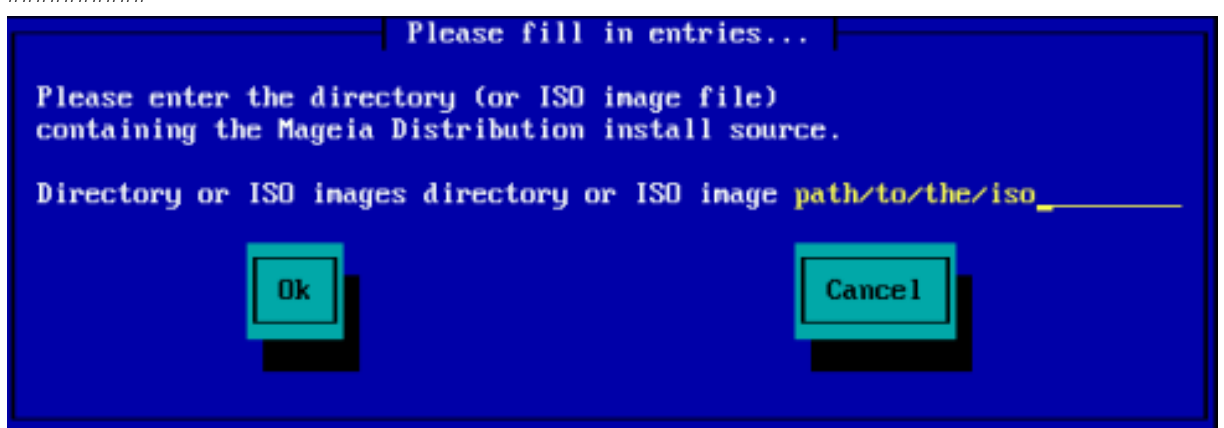

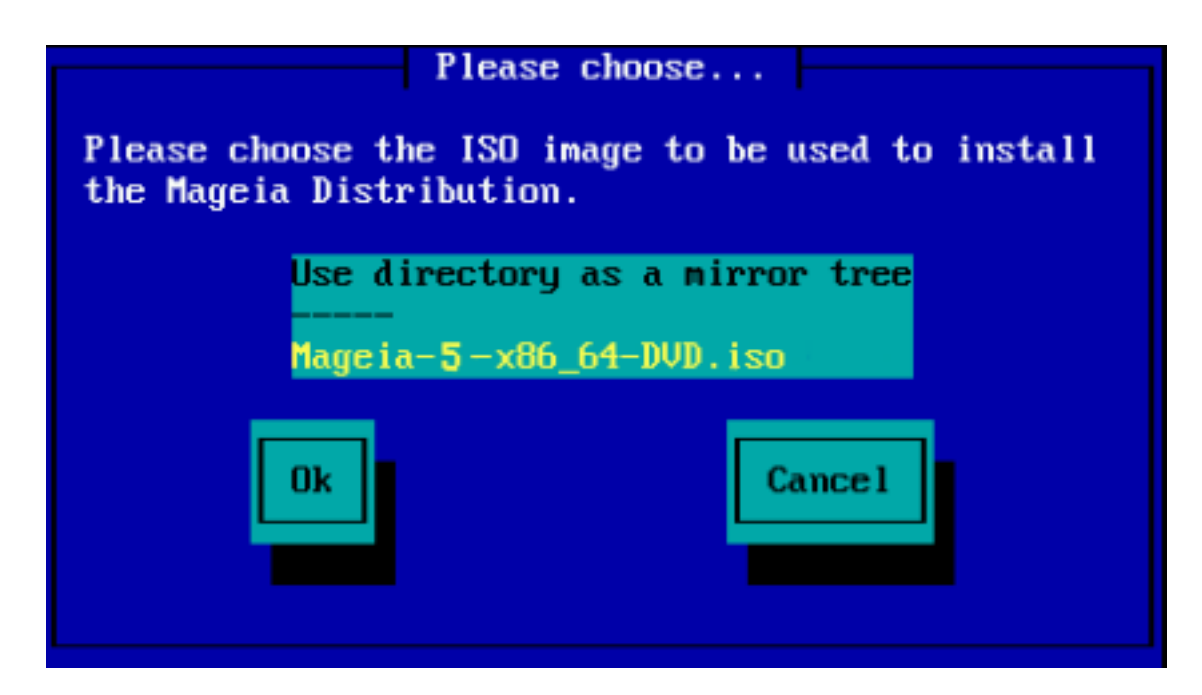

IΣΟ ##################XΔPOM # ΗΔΔ ######## Σταγε 2 (##########) ######

#### *2.2.3. ### ###############*

リリリ リリリリリリリリリリリリリリリリリリリリリリリリリリリリリリリリリリリリリリリリリリリリリリリリリリ:

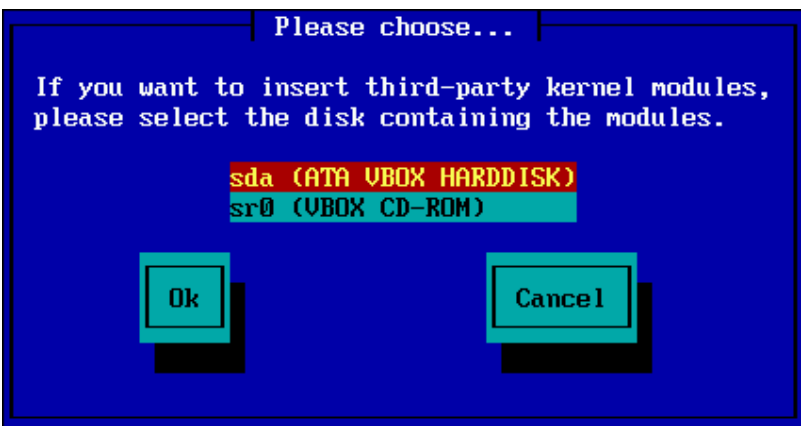

# <span id="page-9-0"></span>*2.3. ########*

## *2.3.1. ######*

リリリリリリリリリリリリリリリリリリリリリリリリリリリリリリリリリリリリリリリリ リリリリリリリリリリリリリリ:

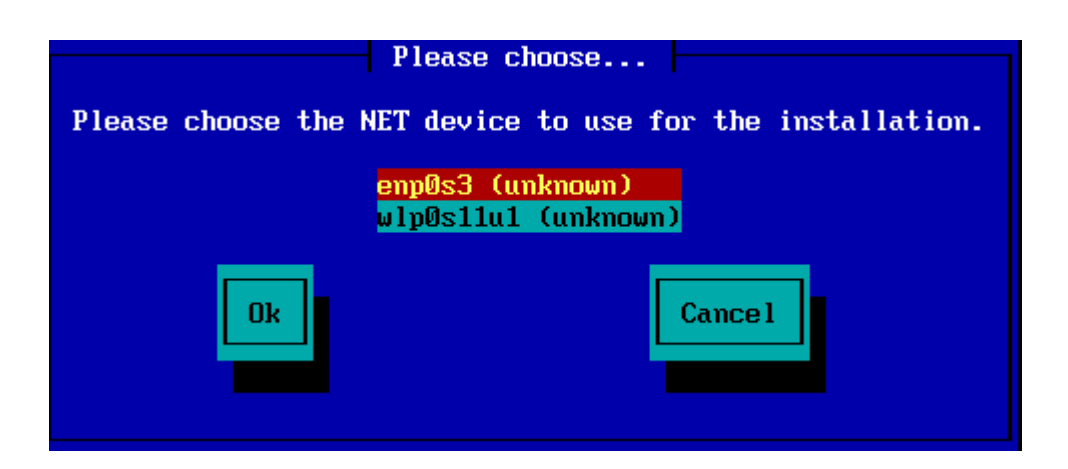

#### *2.3.2. #####*

リリリリリリリリリ リリリリリ DHCP, Static, ADSL リリリリリリリリリリリリリリリリリリリリリリリ:

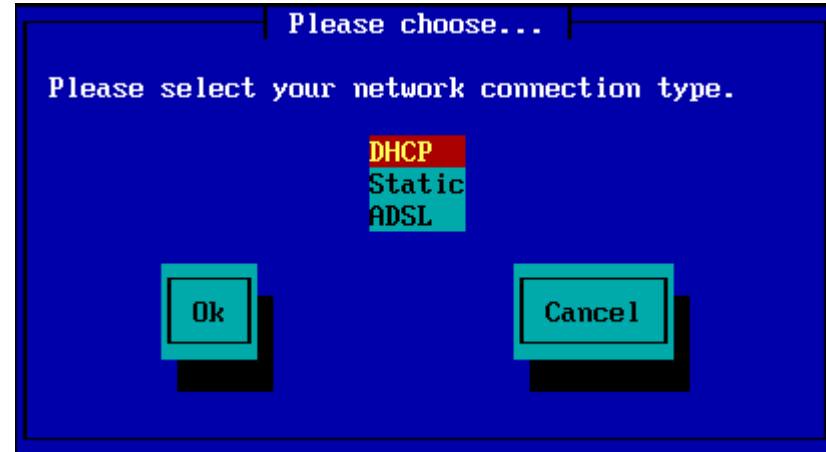

 $HHHHHHHHHHHHHHHHHHHHHHHHHHHHHHHHHHHHHHHHHHHHHHHHHH$  ( $\Delta$ HXII) ###############

*2.3.3. ### / #####*

リリリリリリリリリリリリリリリリリリリリリリリリリリリリリリリリリ:

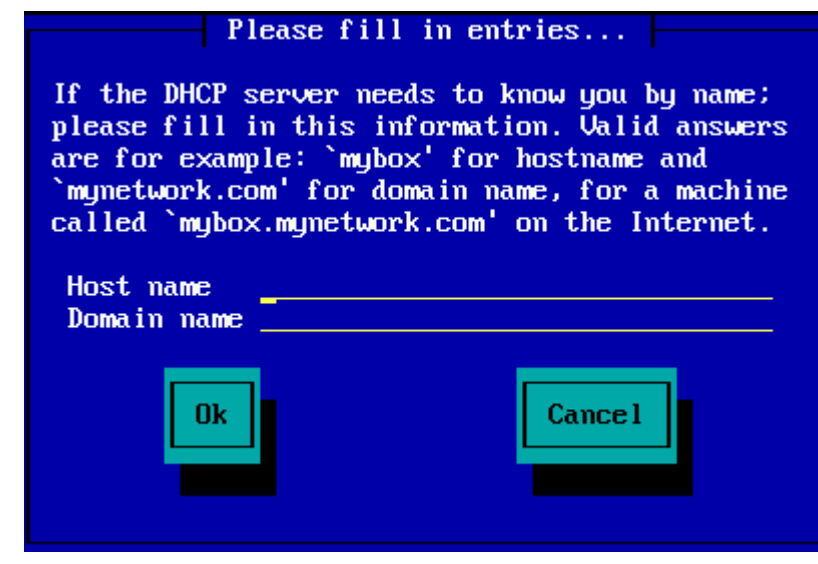

リ リリリリリリリリリリリリリリリリリリリリリリリリリリ Ok リリリリリリリ Enter リリリリリリリリリリリリリリリリリリリリリリリリリリリリリリ

FTP リ HTTP リリリリリリリリリリリリリリ [Mirrors](#page-11-0) リリリリリリリリリリリ

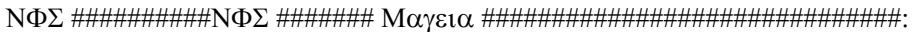

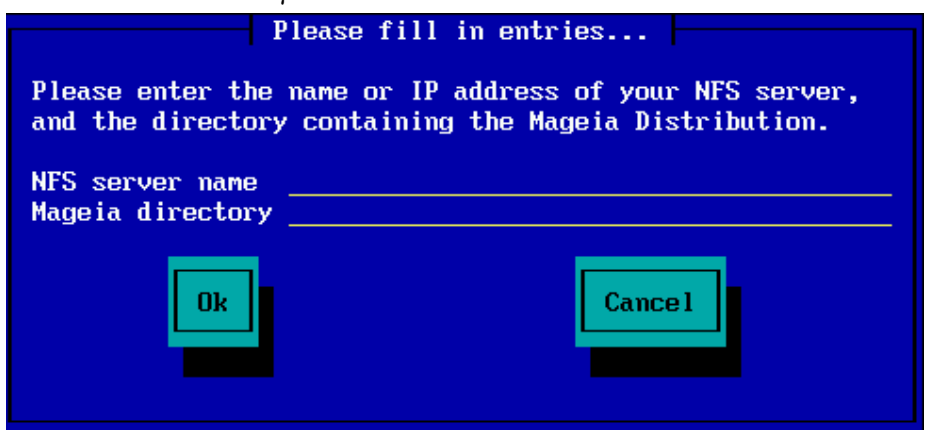

NFS リリリリリリリリリリリリ [Stage 2](#page-13-0) (リリリリリリリリリリリリ) リリリリリリ

# <span id="page-11-0"></span>*2.4. ###*

FTP リ HTTP リリリリリリリリリリリリリリリリリリリリリリリリリリリリリリリリリリリリリリリリリリリリリリリリリリリ

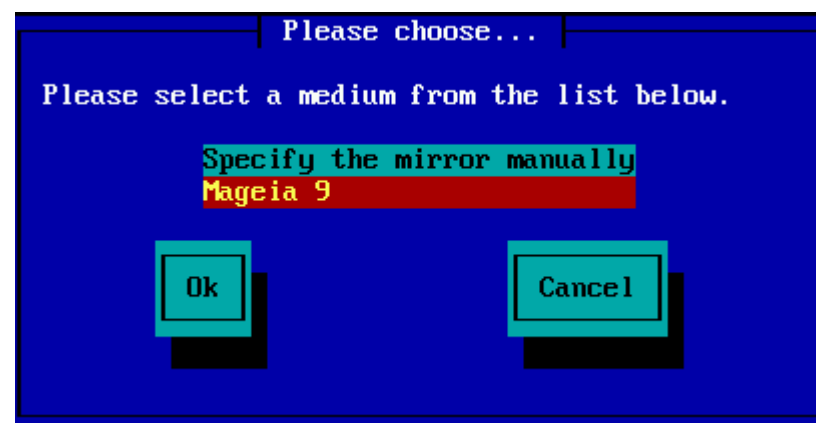

#### *2.4.1. ######*

リリリリリリリリリリリリリリリリリリリリリリリリ: <http://mirrors.mageia.org/>

リリリリリリリリリリリリリリリリリリリリリ Mageia リリリリリリリリリリリリリ "mageia" (リリリ "Mageia") リリリリリリリリリリリリリリリリリリリリ  $\# \# \# \# \# \# \dots$ /μαγεια/διστριβ/<ωερσιον>/<αρχη>  $\# \# \# \# \# \#$ 

リリ Mageia directory リリリリリリリリリリリリリリ (リリリリリリリリ) リリリリリリリリリリ:

pub/linux/mageia/distrib/cauldron/i586

### (Μαγεια 6 ξ86 64):

pub/Mirrors/Mageia/distrib/6/x86\_64

リリリリリリリリリリリリリリリリリリリリリリリリリリリリリリリリリリリリリリリリリリリリリ:

 $\Phi$ TII #############:

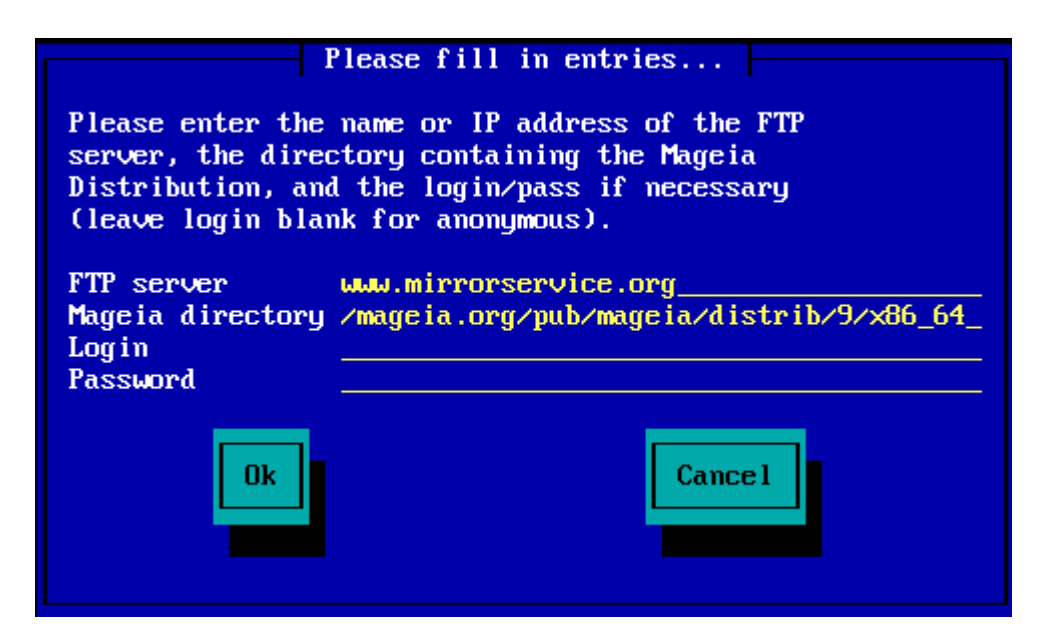

HTTP リリリリリリリリリリリリ:

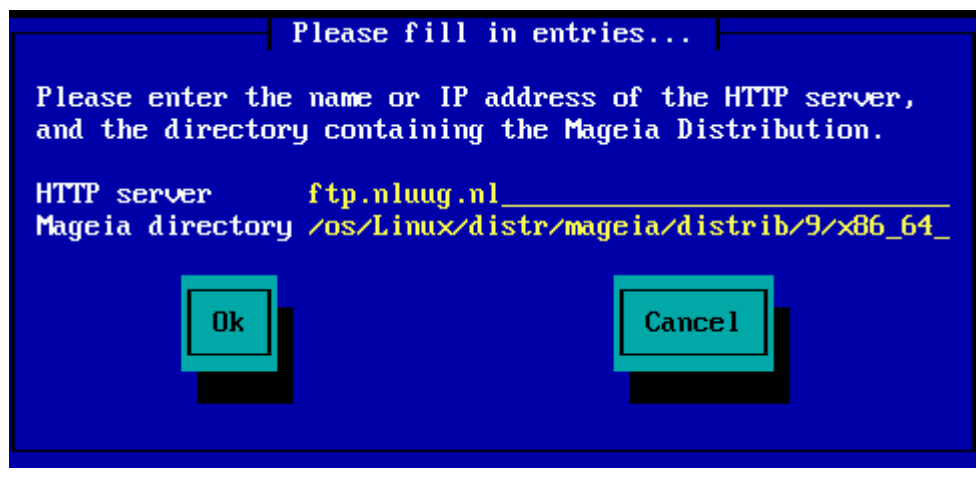

リリリリリリリリリリリリリリリリ [Stage 2](#page-13-0) (リリリリリリリリリリリ) リリリリリリ

#### *2.4.2. ########*

リリリリリリリリリリリリリリリリリリリリリリリリリリリリリリリリリリリリリリリリリリリリリリリリリリリリ

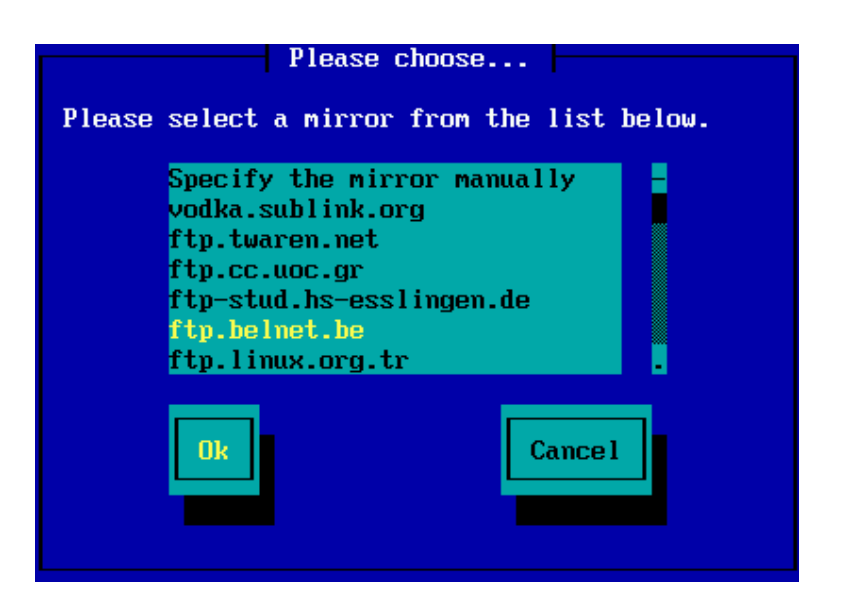

FTP リリリリリリリリリリリリリリリリリリリリリリリリリリリリリリリリリリリリリリリリリリリリリ

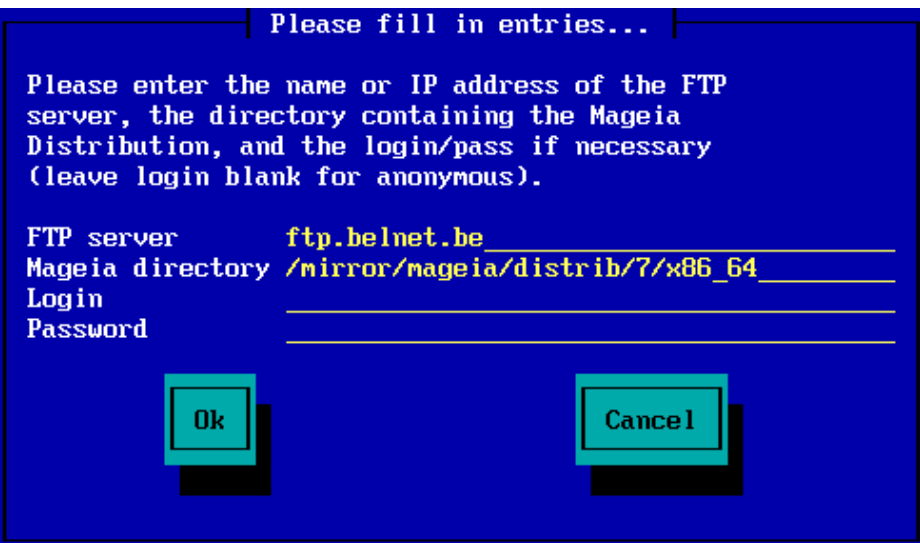

リリリリリリリリリリリリリリリリ [Stage 2](#page-13-0) (リリリリリリリリリリリ) リリリリリリ

# <span id="page-13-0"></span>*3. Stage 2 (########)*

リリリリリリリリリリリリリ リリリリリリリリリリリリリリリリリリリリリリリリリリリリリリリリリリリリリリリリリリリリリリリリリリリリリリリリリリリリリリ:  $X$ τρλ+Αλτ+Φ2 # tty2 ##### Xτρλ+Αλτ+Δελ ##### (######### Χτρλ+Αλτ+Φ7 #####)#

# <span id="page-13-1"></span>*3.1. ###########*

- リ リリリリリリリリリリリリリリリリリリリリリリリリリリリリリリリリリリMageia リリリリリリリリリリリリリリリリリリリリリリリリリリリリリリリリリリ
- リ リリリリリリリリリリリリリリリリリリリリリリリリリリリ (リリリリリリ) リリリリリリリリリリリリリリリリリリリリリリリリリリリリリリリリリリリリリリリリリリリリリリリリリ リリリリリリリリリリリリリリリリリ

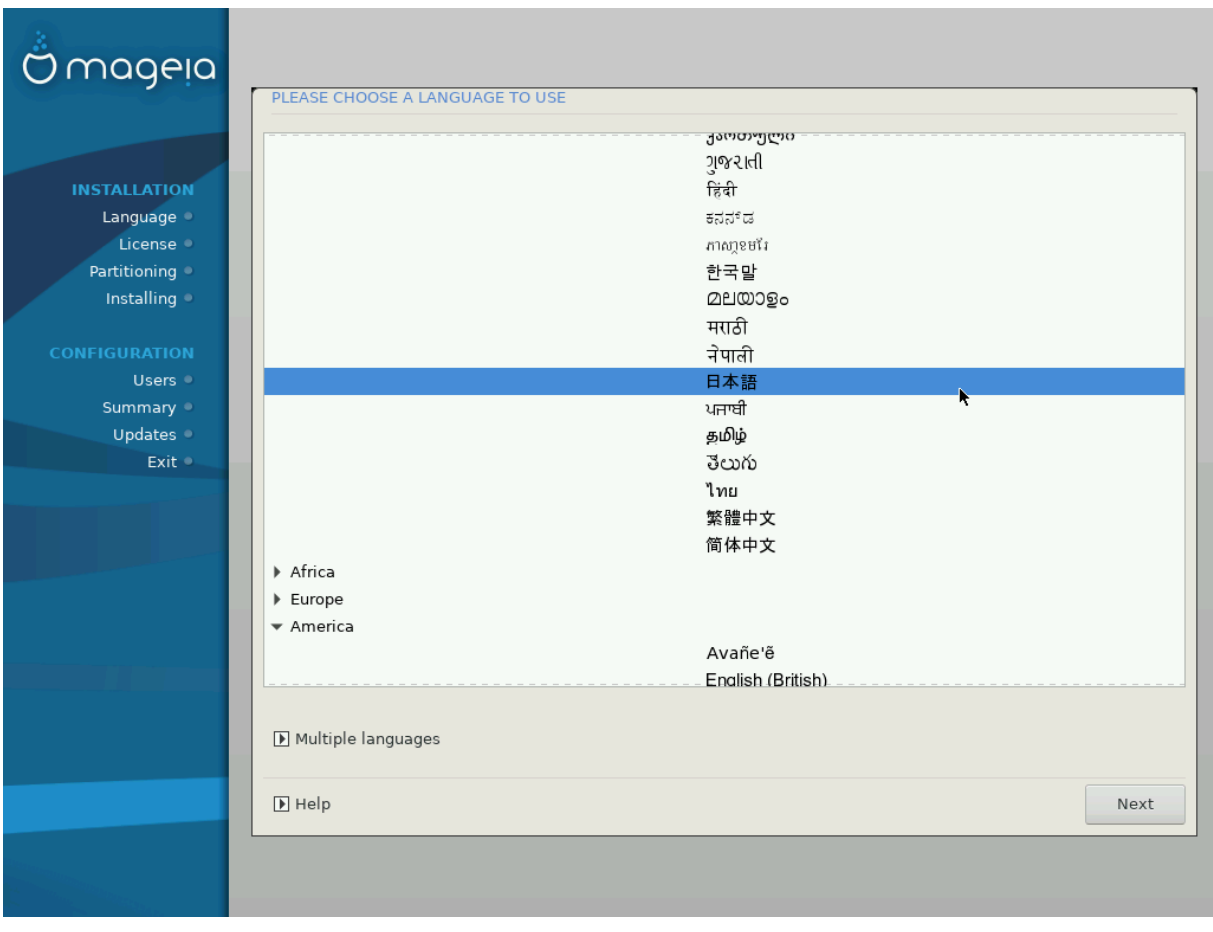

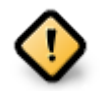

リリリリリリリリリリリリリリリリリリリリリリリリリリリリリリリリリリリリリリリリリリリリリリリリリリリリリリリリリリリリリリリリリリリリリリリリリリリ ########

- リ リリリリリリリリリリリリリリリリリリリリリリリリリリリリリリリリリリリリリリリリリリリリリリリリリリリリリリリリリリリリリ
- リ Mageia リリリリ UTF-8 (Unicode) リリリリリリリリリリリリリリリリリリリリリリリリリリリリリリリリリリリリリリリリリリリリリリリリリリリリリリリ リリUTF-8 リリリリリリリリリリリリリリリリリリリリリリリリリリリリリリリリ
- リ リリリリリリリリリリリリリリリリリリリリ Mageia リリリリリリ リリリリ リ リリリリ リ リリリリリリリリリリ リリリリリリリリ

# <span id="page-15-0"></span>*3.2. ########### ###*

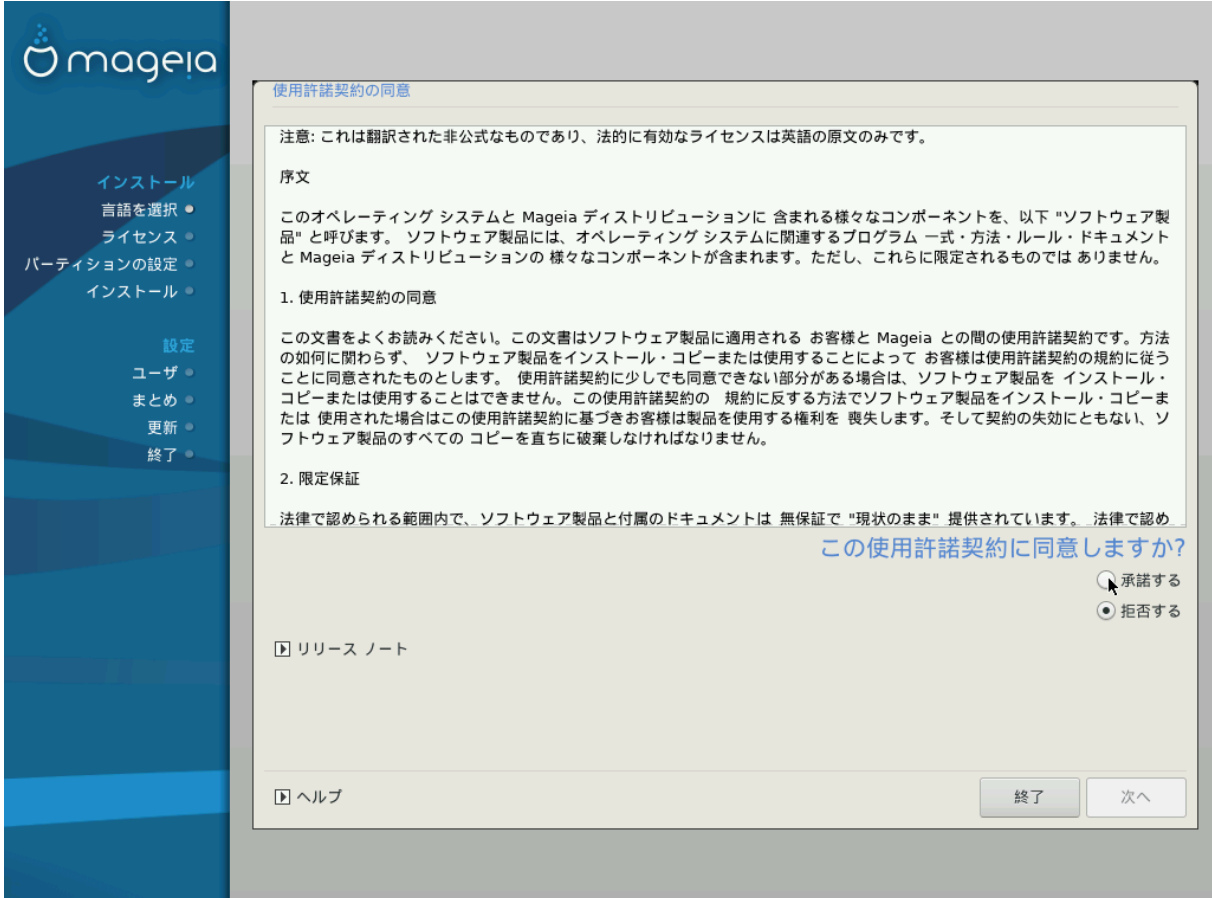

#### *3.2.1. #########*

- リ Mageia リリリリリリリリリリリリリリリリリリリリリリリリリリリリリリリ
- リ リリリリリリリリリリリリリリリMageia リリリリリリリリリリリリリリリリリリリリリリリリリリリリリリリリリリリリリリリリリリリリリリ
- リ リリリリリリリリリリリリリリリリリリリリリリリリリリリリリリ

 $\mu$ 

# *3.2.2. #### ###*

リリリリリ Mageia リリリリリリリリリリリリリリリリリリリ リリリ リリリリリリリリリリリリリリリリリリリリ

# <span id="page-16-0"></span>*3.3. SCSI #####*

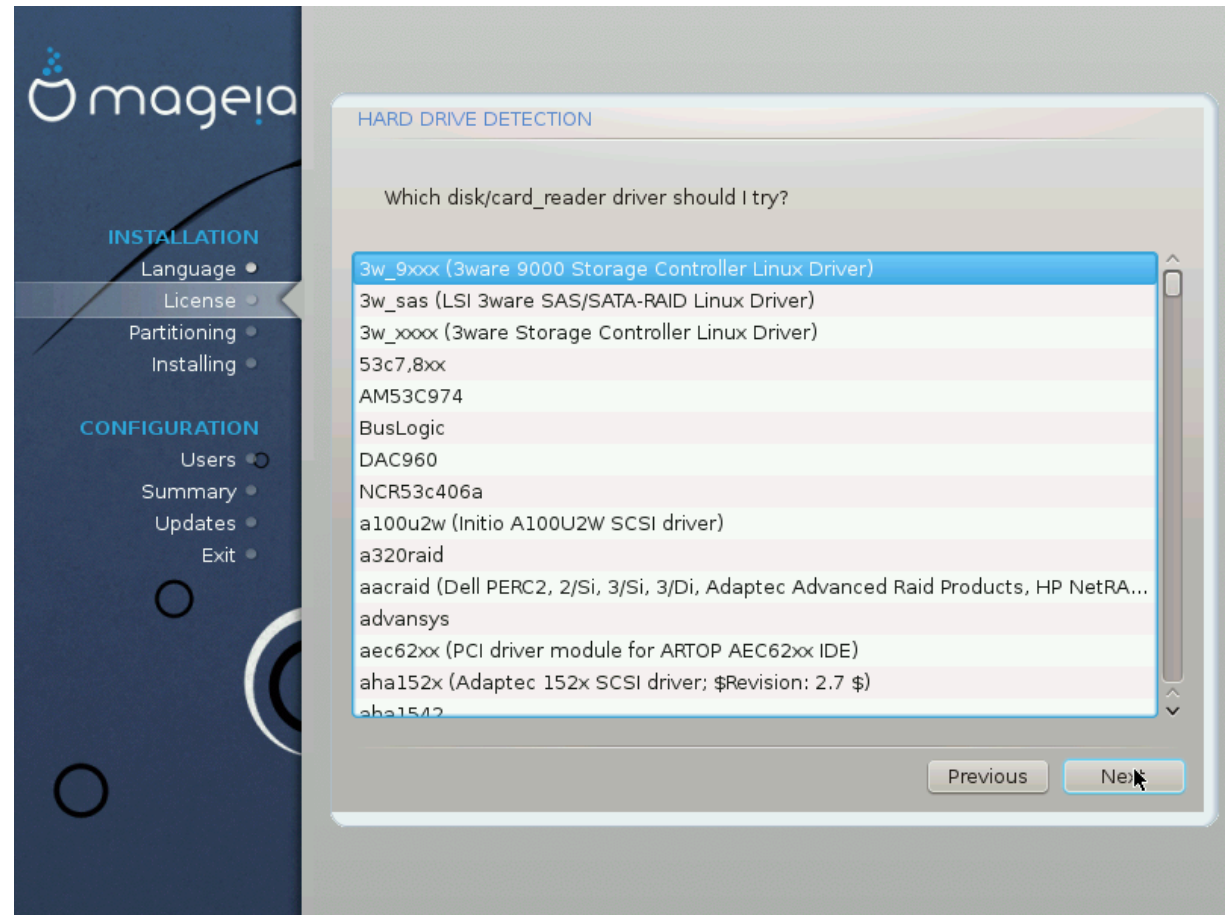

DrakX リリリリリリリリリ リリリリリリリリリリリリリリリリリリリリリリリリ SCSI リリリリリリリリリリリリリリリリリリリリリリリリリリリリリリリリリリリリリリリリリ #########

リリリリリリリリリリリリリリリリリリリリリ DrakX リリリリリ SCSI リリリリリリリリリリリリリリリリリリリリリリ DrakX リリリリリリリリリリリリリリリリリリリ

# <span id="page-17-0"></span>*3.4. ####################*

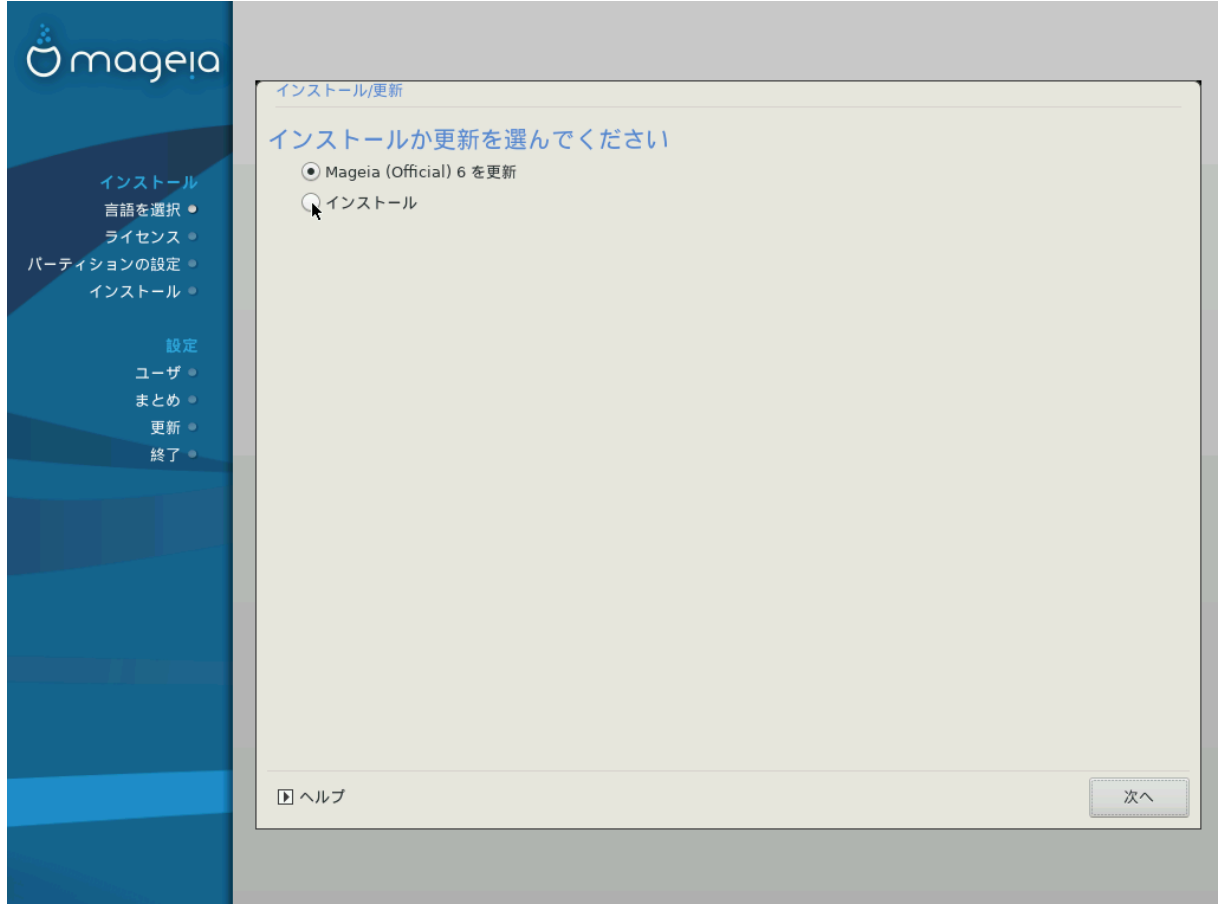

#### **# ######**

Mageia リリリリリリリリリリリリリリリリリリリリリリリリリリリリリ root リリリリリリリ (/) リリリリリリリリリリリリリリリ /home リリリリリリリ (root (/) リリリリリリリリリリリリリリリリリリリリ /home リリリリリリリ) リリリリリリリリリリリリリリリリリリリリリ

# #######

リリリリリリリリリ Mageia リリリリリリリリリリリリリリリリリリリリリリリリリ

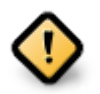

リリリリリリリリリリリリリリリリリリリリリリリリリリリリリリリリリリリリリ Mageia リリリリリリリリリリリリリリリリリリリリリリリリリリリリリリリ リリリリリリリリリリリリリリリリリリリリリリリリリリリリリリリリリリリ Mageia リリリリリリリリリリリリリリリ/home リリリリリリリリリリリ リリリリリリリ リリリリリリリリリリリリリリリリリリリリ

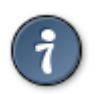

 $\#$ リリリリリリリリリリリリリリリリリリリリリリリリリリリリリリリリリリリリリリリリリリ

# <span id="page-17-1"></span>*3.5. #####*

DrakX リリリリリリリリリリリリリリリリリリリリリリリリリリリリリリリリリリリリリリリリリリリリリリリリリリリリリリリリリリリリリリリリリリリリリ

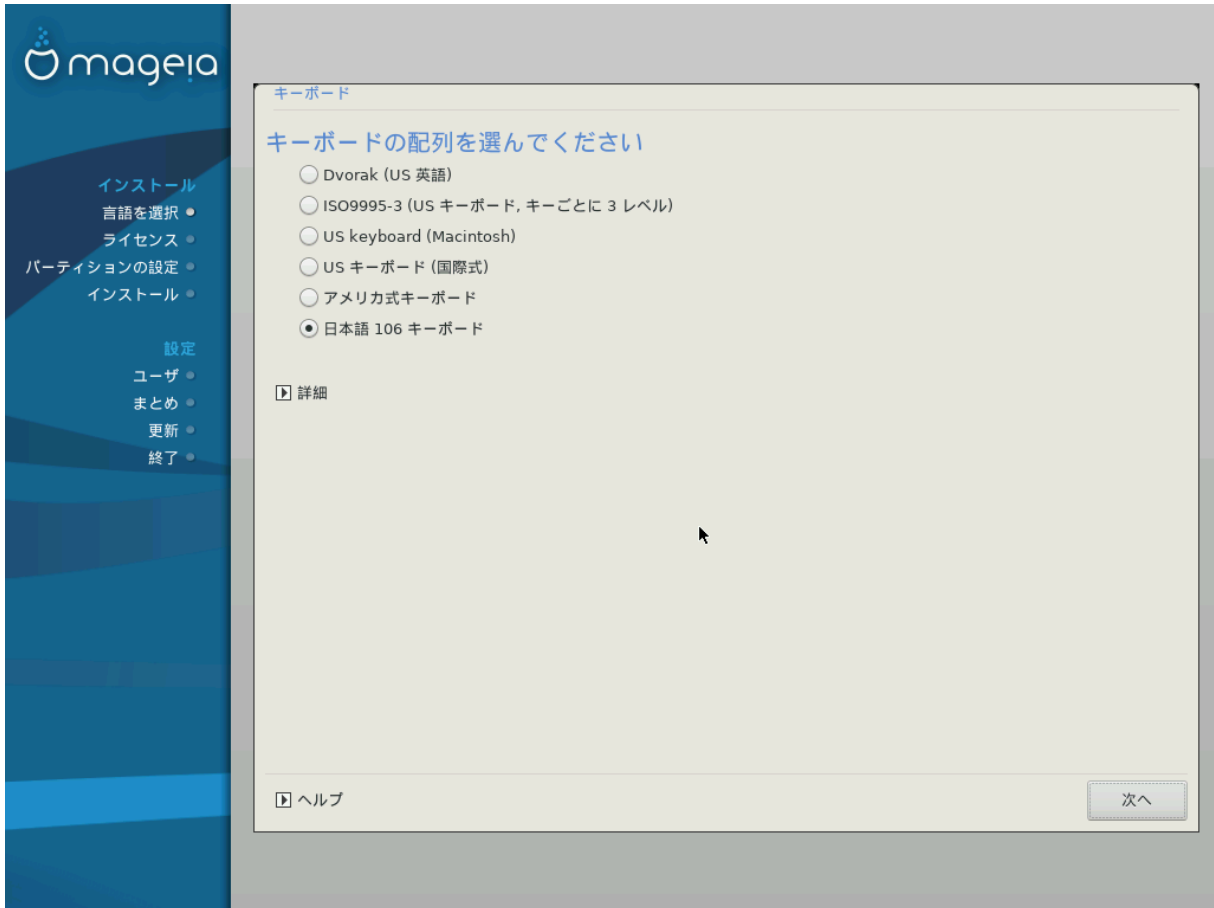

- リ リリリリリリリリリリリリリリリリリリリリリリリリリリリリリリリリリリリリリリリリリリリリリリリリリリリリリリリリリリリリリリリリリリリリリリリリリリリリリリリリリリリリ リリリリリリリリリリリリリリリリリリリリリリリリリリリリリリリリリリリリリリリリリリリリリリリリリリリリリリ: [ja.wikipedia.org/wiki/リリリリ](https://ja.wikipedia.org/wiki/%E3%82%AD%E3%83%BC%E9%85%8D%E5%88%97) [ηττπσ://φα.ωικιπεδια.οργ/ωικι/%Ε3%82%AΔ%E3%83%BX%E9%85%8Δ%E5%88%97]
- リ リリリリリリリリリリリリリリリリリリリリリリリリリリリリリリリリリリリリリリリリリリリリリリリリリリリリリリリリリリリリリリリ

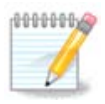

リリリリリリリリリリリリリリリリリリリリリリリリリリリリリリリリリリリリリリリリリリリリリリリリリリリリリリリリリリリリリリリリリリリリリリリリリリ リリリリリリリリリリ: リリリリリリリリリリリリリリリリリリリリリリリリリ

リ リリリリリリリリリリリリリリリリリリリリリリリリリリリリリリリリリリリリリリリリリリリリリリリリリリリリリリリリリリリリリリリリリリリリリリリリリ

# <span id="page-18-0"></span>*3.6. ##########*

## *3.6.1. ###########*

リリリリリリリリリリリリリ リリリリリリリリ DrakX リリリ Mageia リリリリリリリリリリリリリリリリリリリリリリリリリ リリリリリリリリリリリリリリリリリリリリリリリリリリリリリリリリ リリリリリリリリリリリリリリリリリリリリリリリ

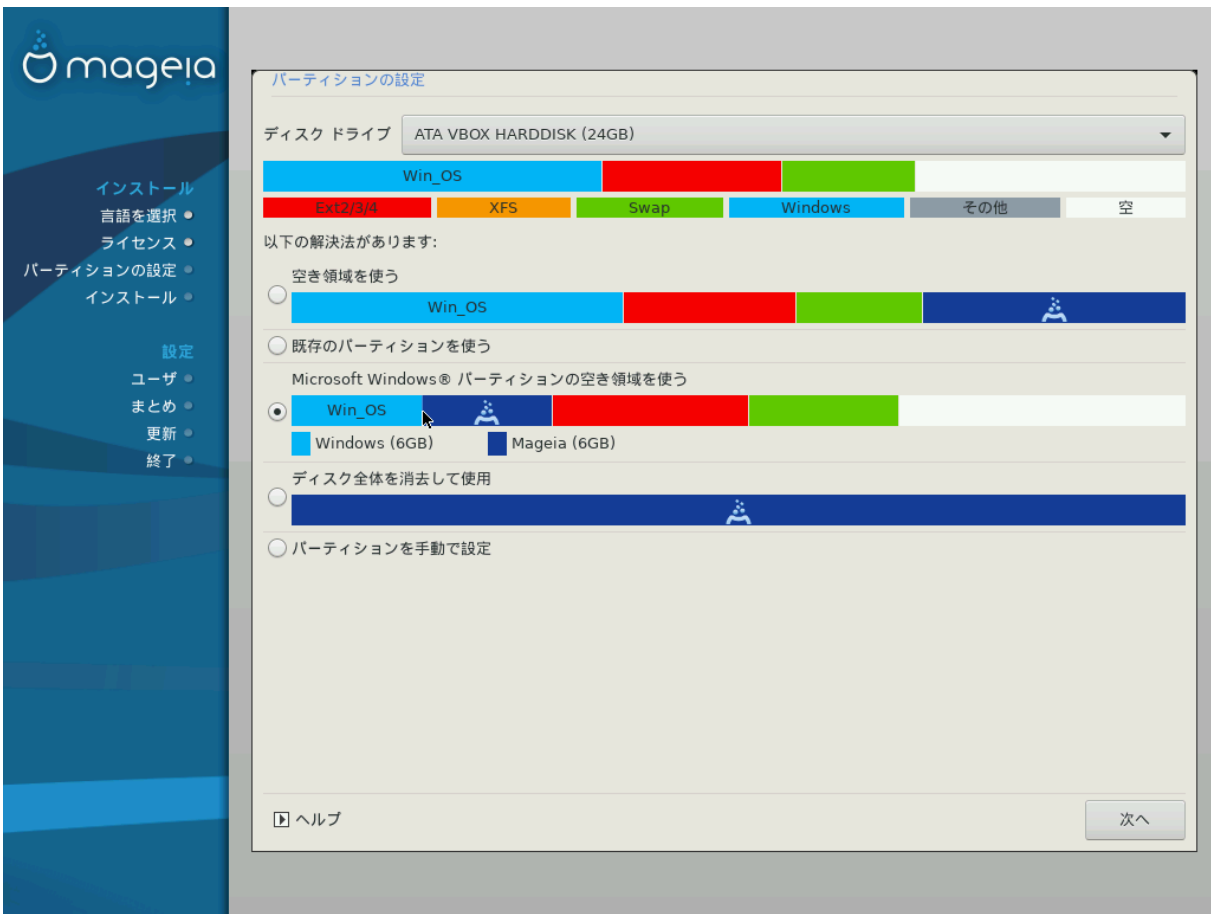

*#####*

リ リリリリリリリリリリリリリ

 $HHHHHHHHHHHHHHHHHHHHHHHHHHHHHHHHHHHHHHHHHHHHHHHHHHHHHH$ 

**# #######** 

リリリリリリリ リリリリリリリリリリリリリリリリリリリリリリリリリリリリリ Mageia リリリリリリリリリリリリリリ

リ Windows リリリリリリリリリリリリリリリ

リリリ Windows リリリリリリリリリリリリリリリリリリリリリリリリリリリリリリリリリリリリリリリリリリリリリリリリリリリリリ Mageia リリリリリリリリリリリリ リリリリリリリリリリリリリリリリリリリリリリリリリリリリリリリリリリ

リリリリリリリリリリリリリリリリリリリリ Windows リリリリリリリリリリリリリリリMageia リリリリリリリリリリリリリリリリリリリリリリリリリリリリリリリリリ リリリリリリリリリリリリリリリリリリリリリリリリリリリリリリリリリリリリリリリリリリリリリリリリリリリリリリリリリリリリリリリリリ:

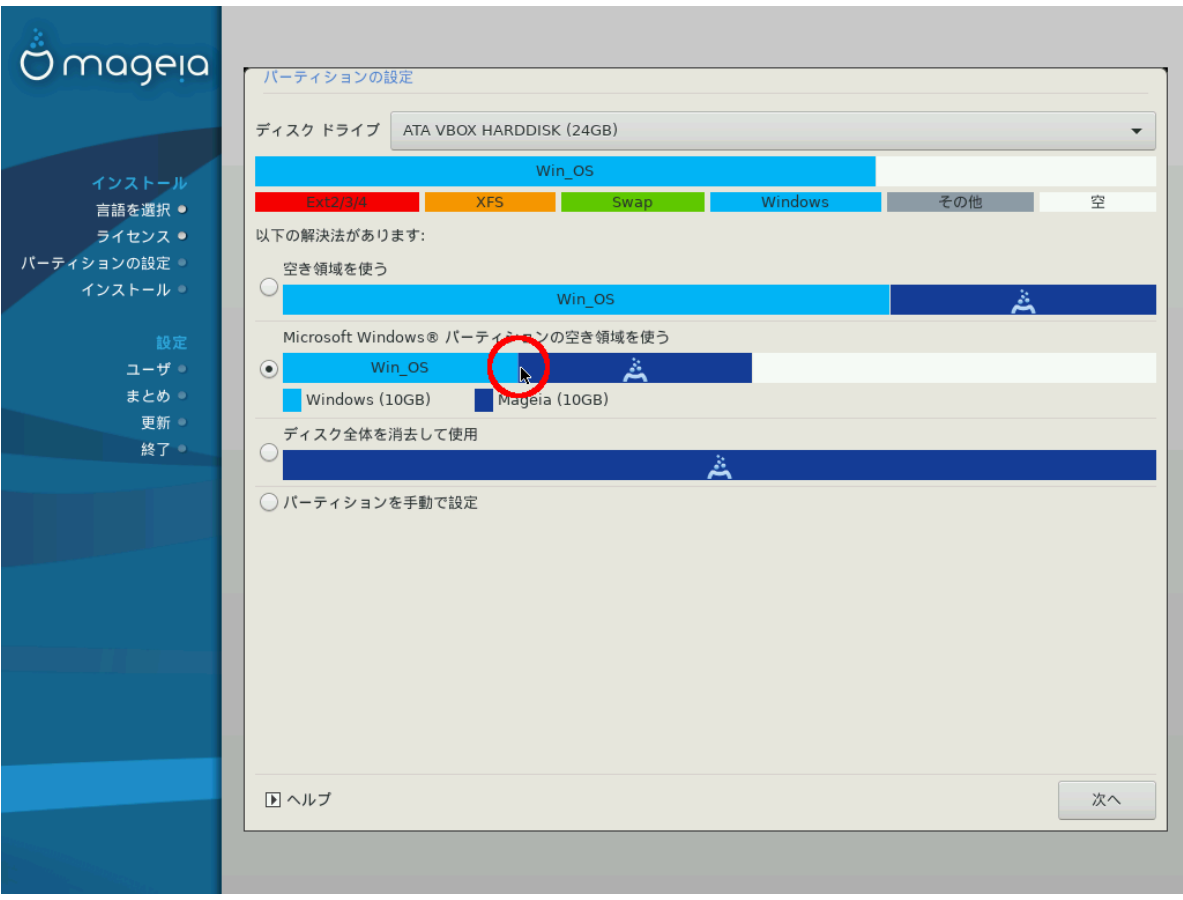

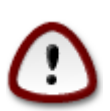

 $\mu$  Mindows  $\mu$   $\mu$  Windows  $\mu$  Windows III is the matrix through the matrix through  $\Omega$ リリリリリリリリリリリリリリリリリリリ

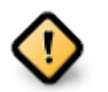

リリリリリリリリ "リリリリ" リリリリリリリリリリリリ Windows リリリリリリリリリリリリリリリリリリリリリリリリリリリリリリリリリリリリリリ  $\mu$ リリ

#### # #############

リリリリリリリリリリリリリリリ Mageia リリリリリリリリリ

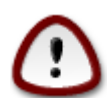

リリリリリリリリリリリ リリリリリリリリリリリリリリリリリリリリリリリリリリリリリ! リリリリリリリリリリリリリリリリリリリリリリリリリリリリリリリリ リリリリリリリリリリリリリリリリリリリリリリリリリリリリリリリリリリリリリリリリリリリリリリリリリ

**# #############** 

リリリリリリリリリリ リリリリリリリリリリリリリリリリリリリリリリリリリリリリリリリリリリ

リリリリリリリリリリリリリリリリリリリリリリリリリリリリリリリリリリリリリリリリリリリリリリリリリリリリリ:

- リ リリリリリリリ 50 GB リリリリリリリリリリリリリリリリリリリリリリリリリリリ / (リリリ) リリリリリリリリリリリリリ
- リ リリリリリリリ 50 GB リリリリリリリリリリリリリリリリリリリリリリリリリ
- # ######## 6/19 #/ #### 50 FB ##########
- リ 1/19 リ####リリリリ 4 GB リリリリリリリリリ
- $\#$  ## (#### 12/19)  $\#$  /home ###########

 $H$  +  $H$  160  $\Gamma$ B +  $H$  +  $H$  +  $H$  +  $H$  +  $H$  +  $H$  +  $H$  +  $H$  +  $H$  +  $H$  +  $H$  +  $H$  +  $H$  +  $H$  +  $H$  +  $H$  +  $H$  +  $H$  +  $H$  +  $H$  +  $H$  +  $H$  +  $H$  +  $H$  +  $H$  +  $H$  +  $H$  +  $H$  +  $H$  +  $H$  +  $H$  +  $H$  +  $H$  +

- $#$  / ## 50  $\Gamma$ B
- # ###### 4 **FB**
- # /home ########

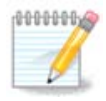

UEFI リリリリリリリリリリリリESP (EFI リリリリ リリリリリリリ) リリリリリリリリリ - リリリリリリリリリリリリ - /boot/EFI リリリリ リリリリリリリリリリリリリリリリリリリリリリリリリリリリリリリリリリリリリリリリリリリリリリリリリリリリリ

Legacy (リリ BIOS) リリリリリ GPT リリリリリリリリリリリリリリリリBIOS リリリ リリリリリリリリリリリリリリリリリリリリリリリリリ  $\mu$ нинининини инининин 1 MiB <del>ининининининининининининининининини</del>  $\mu$ BIOS boot partitionリ リリリリリリリリリリリリリリリリリリリリリリリリリリリリリリリリリリリリリリリリ

リリリリリリリリリリ [DiskDrake](#page-25-0) リリリリリリリリリリ

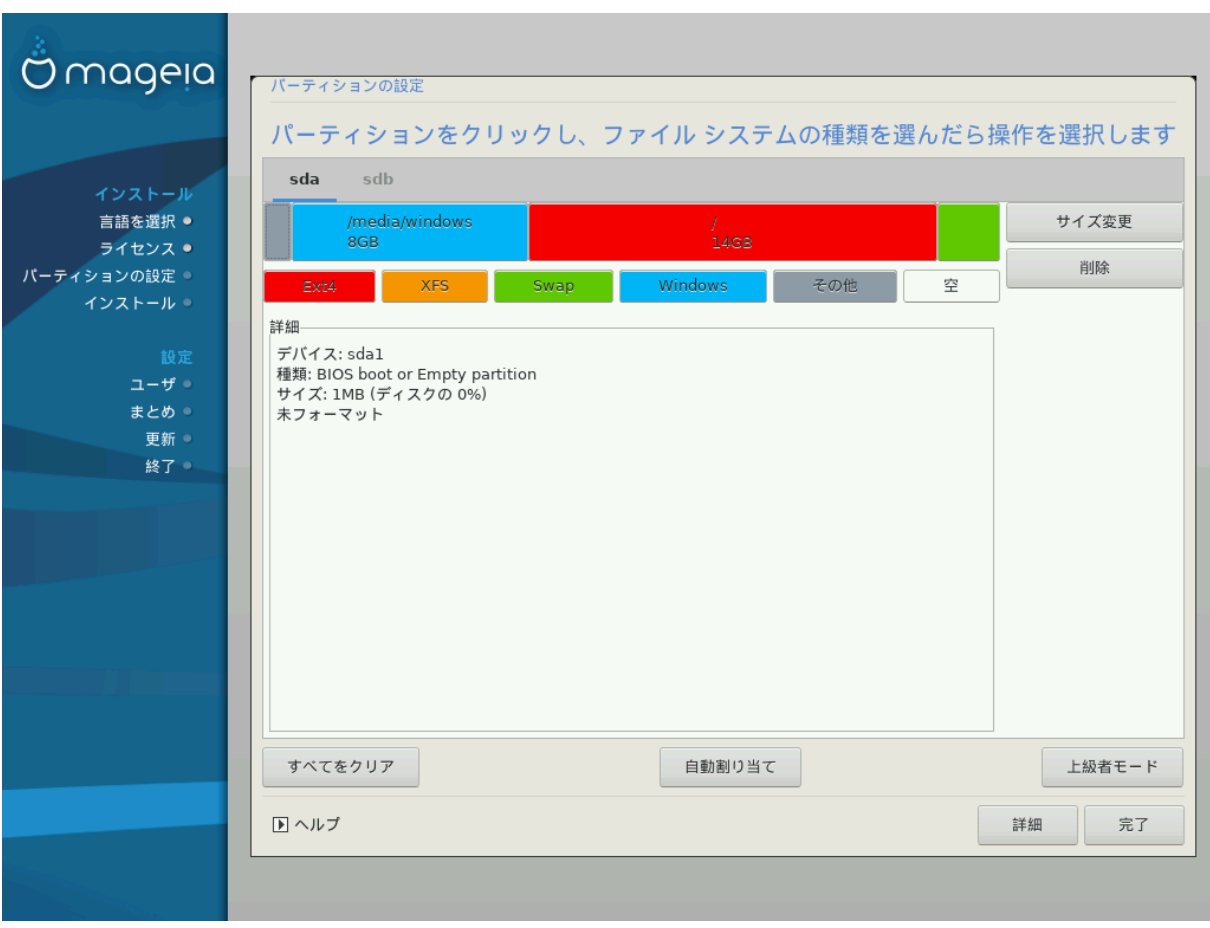

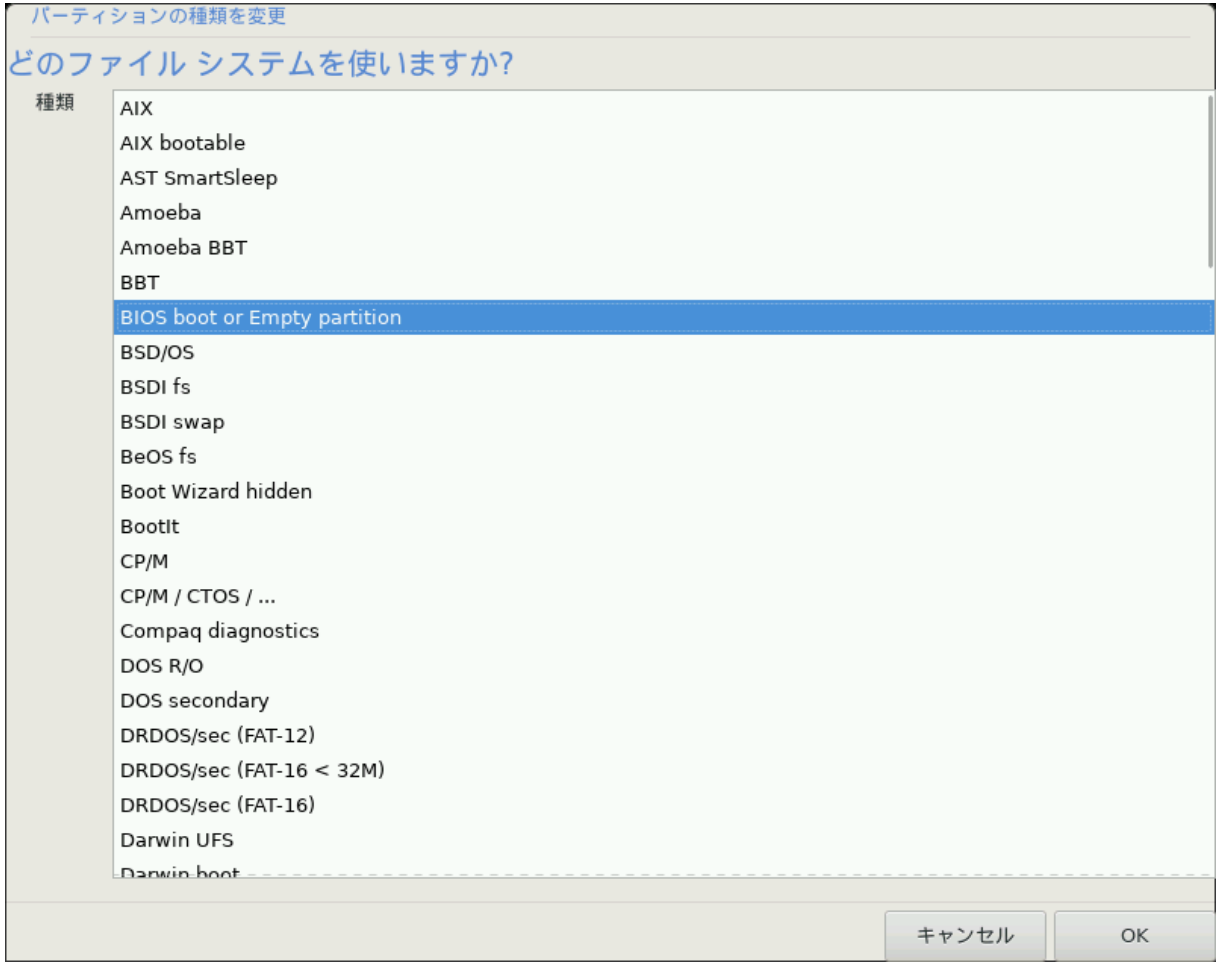

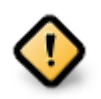

リリリリリリリリリリリリリリリリリリリリ 512 リリリリリリリリリリリリリリ 4096 リリリリリリリリリリリリリリリリリリリリリリリリリリリリリリリリリ リリリリリリリリリリリリリリリリリリリリリリリリリリリリリリリリリリリリリリリリリリリリリリリリリリリリリ

リリリリ SSD リリリリリリリ 1 MB リリリリリリリリリリリ リリリリリリリリリリリリリリリリリリリリリリリリリリリリリリリリリ gparted リリ リリリリリリリリリリリリリリリリリリリリリリリリリリリリリリリリリリリリリリリリリリリリリリリリリリリリリリリリリリリリリ:

- $#$  ##### = M $\iota$ B
- $\#$  ####### (MuB) = 2

リリリリリリリリリリリリリリリリリリリリリリリリリリリリリリリリリリリリリリリリリリ

#### 3.6.2. #### ##########

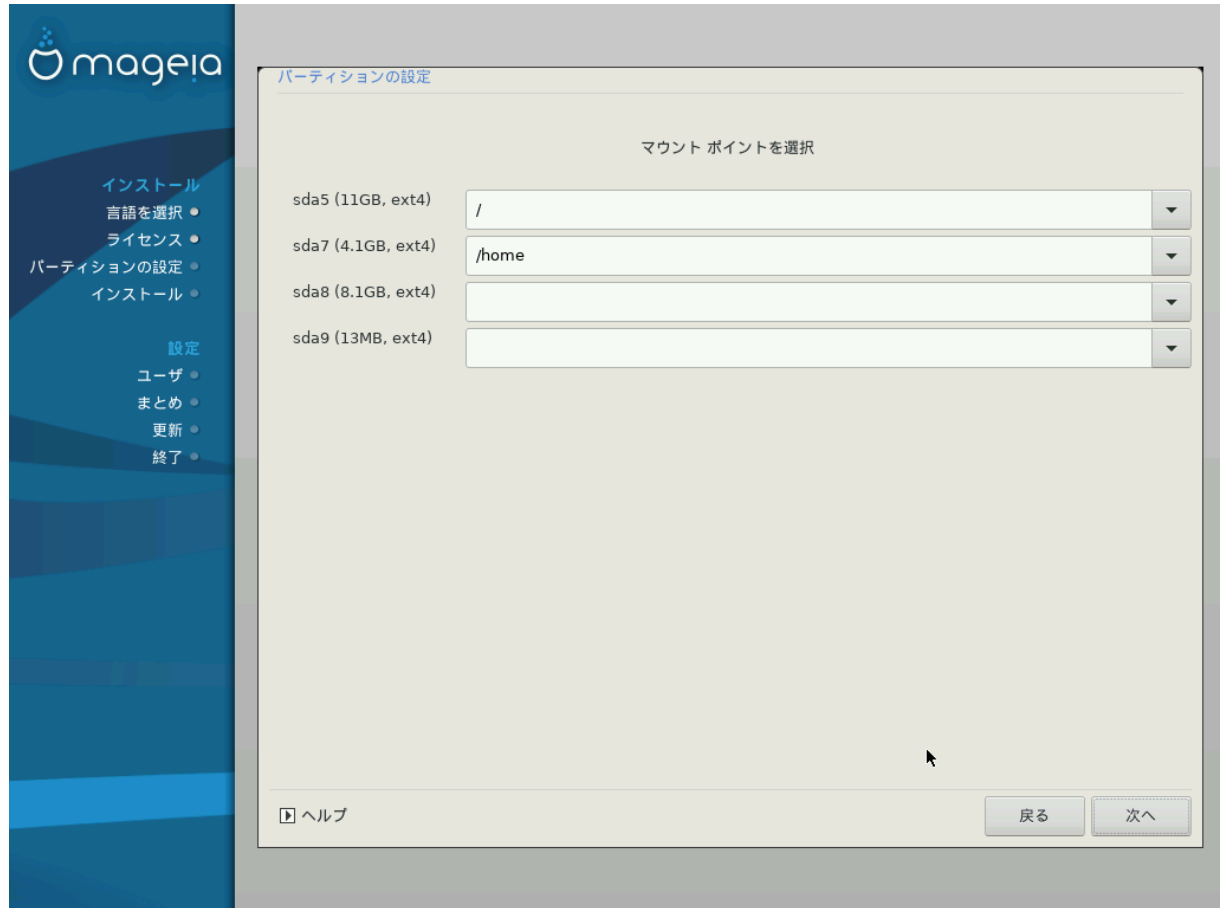

####

- ### ####, #### #######} ######
- ################## /video ######### /Data #####
- 

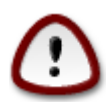

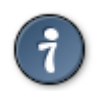

#############

 $##$ 

#### 3.6.3. ### ###################

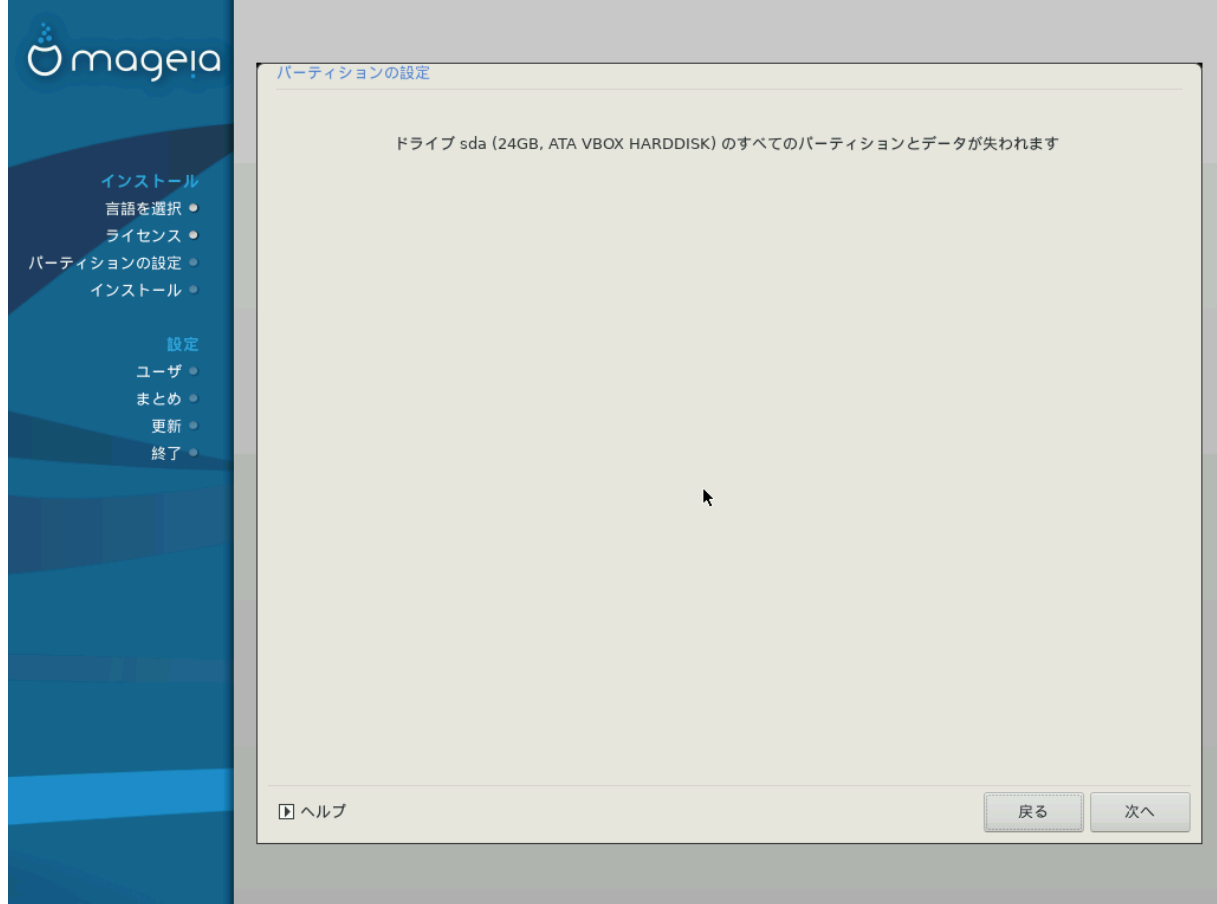

- 
- 

<span id="page-25-0"></span>*3.6.4. DiskDrake #################*

![](_page_25_Picture_94.jpeg)

- リ リリリリリリリリリリリリリリリリリリリリリリリリリリリリリリリリリリリリリリリリリリリリリリリリリリリリリリリ リリリリリリリリリリリリリリリリリリリリリリリリリリリリリ リリリリリリリリリリリ
- リ リリリリリリリリリ リリリリ (リリリリリ USB リリリリリリリリリリリ リリリリ) リリリリリリリリリリリリリリリ: sda, sdb, sdc リリリリリ
- リ リリリリリリリリ: リリリリリリリリリリリリリリリリリリリリリリリリ, リリリリ リリリリリリリリリ リリリリリリリ, リリリリリ, リリリリリリリリリリリリリリ リリリリリリリリ リリリリ (リリ) リリリリリリリリリリリリリリリリリリリリリリリリリリリリリリリリリリリリリ
- リ リリリリリリリリリリリリリリリリリリリリリリリリリリリリリリリリリリリリリリリリリ

![](_page_25_Picture_7.jpeg)

- 1. リリリリリリリリリリリリリリリリリリリリリリリリリリリリリリリリリリ リリリリリリリリリリリリリリリリリリリリリリリリリリリリリリリリリ
- 2. / リリリリリリリリリリリリリリリリリリリリリリリ /boot リリリリリリリリリリリリリリリリリリ/boot リリリリリリリリリリリリリリリリリリリリリ リリリリリリリリリリリリリリリリリリリリリリリリリリリリリ

![](_page_25_Picture_10.jpeg)

- リ Mageia リ UEFI リリリリリリリリリリリリリリリリリリESP (EFI リリリリ リリリリリリリ) リリリリリ/boot/EFI リリリリリリリ リリリリリリリリリリリリリリリリリリリリリリ 1 リリリリリリリリリリ
- リ Mageia リ Legacy/GPT リリリリリリリリリリリリリリリリリリBIOS リリリ リリリリリリリリリリリリリリリリリリリリリリリリリリリ リリリリリリリリ 2 リリリリリリリリリリ

<span id="page-26-0"></span>![](_page_26_Picture_10.jpeg)

#3 EFI #### #######

<span id="page-27-0"></span>![](_page_27_Picture_10.jpeg)

#4 BIOS ### #######

*3.6.5. ######*

![](_page_28_Picture_36.jpeg)

リリリリリリリリリリリリリリリリリリリリリリリリリリリリリリリリリリリリリリリリリリリリリリリリリリリリリリリリリリリリ

リリリリリリリリ DrakX リリリリリリリリリリリリリリリリリリリリリリリリリリリリリ

リリリリリリリリリリリリリリリリリリリリリリリリリリリリリリリリリリリリリリリリリリリリリ

リリリリリリリリリリリリリリリリリリリリリリリリリリリリリリリリリリリリリリリリリリリリリリリリリリリリリリリリリリリリリリリリリリリリリリリリリリリリ リリリリリリリリリリリリリ

リリリリリリリリリリリリリリリリリリリリリリリリリリ

# <span id="page-29-0"></span>*3.7. ######*

# *3.7.1. #######*

#### *3.7.1.1. ######### ####*

![](_page_29_Picture_63.jpeg)

リリリリリリリリリリリリリリリリリリリリリリリリリリリリリリリリリリリリリリリリリリリリリリリリリリリリリリリリリリリリリリリリリリリリリリリリリリリリリリリリリリリリリリ #############

リリリリリリ リリリリリリリリリ 2 リリリリリリリリリリリ:

- 1. リリリリリリリリリリリリリリリリリリリリリリリリリリリリリリリリリ
- 2. リリリリリリリリリリURL (リリリリリリリリリ) リリリリリリリリリリリリリリリリリリ Mageia リリリリリリリリリリリリリリリリリリリリリリリリ リリNonfree, Tainted リリリリリリリリリリリリリリリリリリリリリリリ Updates リリリリリリURL リリリリリリリリリリリリリリリリリリリリリリ NFS リリリリリリリリリリリリリリリリリリリ

![](_page_29_Picture_9.jpeg)

リリリリ 32 リリリリリリリリリリリリリリリリリリ 64 リリリ OS リリリリリリリリリリリリリリリリリリリリリリリリ リリリリリリリリリリリリリリリ リ リリリリリリリリリリリリリリリ64 リリリリ DVD iso リリ 64 リリリリ noarch リリリリリリリリリリリリリ32 リリリリリリリリリリリリリリ リリリリリリリリリリリリリリリ リリリリリリリリリリリリリリリリリリリリリリ 32 リリリリリリリリリリリリリリリリリリリリリリリリリ

#### *3.7.1.2. #########*

![](_page_30_Picture_70.jpeg)

リリリリリリリリリリリリリリリリリリリリリリリリリリリリリリリリリリリリリリリリリリリリリリリリリリリリリリリリリリリリリリリリリリリリリリリリリリリリリリリリリリリリリリ リリリリリリリリリリリリリリリリリリリリリリ

- リ Core リリリリリリリリリリリリリリリリリリリリリリリリリリリリリリリリリリリリリリリリ
- リ Nonfree リリリリリリリリリリリリリリリリリリリリリリリリリリリ Mageia リリリリリリリリリリリリリリリリリリリリリリリリリリ リリリリリリリリリリリリリリリ HH (HHHHHH NOVODE HHHH)HHHHHHHHHHHH VCIOIC + AMA HHHHHHHH HHHHHHHHHHH HHHHHHHHH  $\Omega_1\Phi_1$ リリリリリリリリリリリリリリリリリリリリリ
- $\#$  Taives <del>Herbert Deutscher Deutschleiser und der Deutschleiser und der Deutschleiser und der Deutschleiser und Deutschleiser und der Taiweiser und der Taiweiser und der Taiweise und der Taiweise der Taiweise der Taiwe</del>  $HHHHHHHHHHHHHHHHHHHHHHHHHHHHHHHHHHHHHHHHHHHHHHH$ ;  $HHHHHHHHHH$   $\Delta \zeta \Delta$   $HHHHH$

#### *3.7.2. #########*

リリリリリリリリリリリリリリリリリリリリリリリリリリリリリリリリリリ

リリリリリリリリリリリリリリリリリリリリリリリリリリリリリリリ リリリリリリリリリリリリリリリ リリリリリリリリリリリリリリリリリリリリリリリ

![](_page_31_Picture_1.jpeg)

- リ KDE Plasma リ GNOME リリリリリリリリリリリリリリリリリリリリリリリリリリリリリリリリリリリリリリリリリリリリリリリリリリリリリ
- リ リリリリリリリリリリリリリ (リリリリリリリリリリ) リリリリリリリリリリリリリリリリリリリリリリリリリリリリリリリリリリリリリリリリリリリリリリリリリリリリリリリリリリ リリリリリ LXDE リリリリリリリリリリリリリリリリリリリリリリリリリリリリリリリリリリリリリリリリリリリリリリリリリリリリ

#### <span id="page-32-1"></span>*3.7.3. ##### #######*

![](_page_32_Picture_161.jpeg)

リリリリリリリリリリリリリリリリリリリリリリリリリリリリリリリリリリリリリリリリリリリリリリリリリリリリリリリリリリリリリリリリリリリリリリリリリリリリリリリリリリリリリリ リリリリリ リリリリリリリリリリリリリリリリリリリリ

- # #########
- **# ###**
- **# ########**
- リ リリリリリリリリリリリ: リリリリリリリリリリリリリリリリリリリリリリリリリリリリリリリリリリリリ

リリリリリリリリリリリリリリリリリリ (X リ IceWM リリリリリリリリリリリリ) リリリリリ [リリリリリリリリリリ](#page-32-0) リリリリリリリリリリ

#### <span id="page-32-0"></span>*3.7.4. ##########*

 $\mu$ 1999  $\mu$ 1999 $\alpha$  +  $\alpha$   $\alpha$  +  $\alpha$  +  $\alpha$ リリリリリリリリリリリリリリリリリリリリリリリリリリリリリリリリリリリリ[リリリリリリ リリリリリリリリ](#page-34-0) リリリリリリリリリリ

リ リリリリリ リリリリリリリリリリリリリリリリリリリリリリリリリリリリリリリリリリリリリリリリリ[リリリリリ リリリリリリリリリ](#page-32-1) リリリリリリリリ

リリリリリリリリリリリリリリリリリリリリリリリリリリリリリリリリリリリリリリリリリ

リ リリリリリリリリリリリリリリリリリリリリリリリリ (リリリリリリリリリリリリリリ) リリリリリリリリ リXリ リリリリリリリリリリリリリリリリリリリリリリリリリリリリリリリ ####

 $\Xi$  ############|Ye $\Omega$ M (###########) ########

ΗΗΗΗΗΗΗΗΗΗ ΗμανΗ Η ΗινφοΗ ΗΗΗΗΗΗΗΗΗΗΗΗΗΗΗ Λινυξ Δοχυμεντατιον Προφεχτ [ηττπ:// www.tlop.org/manpages/man.html + man + html coreutils [ητιπ://www.opy/σοφτωαρε/ χορευτιλσ/μανυαλ/] # ινφο #########

![](_page_33_Picture_2.jpeg)

# <span id="page-34-0"></span>*3.7.5. #############*

![](_page_34_Picture_24.jpeg)

リリリリリリリリリリリリリリリリリリリリリリリリリリリリリリリリリリリリリリリリリリリリリリリリリリ

 $\mu$ リリリリリリリリリリリリリリリリリリリリリリリリリリリリリリリリリリリリリリリリリリリリリリリリリリリリリリリリリリリリリ

# <span id="page-35-0"></span>*3.8. ######*

![](_page_35_Picture_89.jpeg)

## *3.8.1. ### (root) ###########:*

Mageia リリリリリリリリリリリリリリリリリ####### (リリリ) リリリリリリリリリリリリリリリリリリリリリリリリリリリLinux リ root リリリリリリリリリリ リリリリリリリリリリリリリリリリリリリリリリリリリリリリリリリリリリリリリリリリリリリリリリリリリリリリリリリリリリリリリリリ

![](_page_35_Picture_5.jpeg)

リリリリリリリリリリリリリリリリリリリリリリリリリリリリリリリリリリリリリリリリリリリリリリリリリリリリリリリリリリリリリリリリリリリリリリリリリリリリ リリリリリリリリリリリリリリリ

リリリリリリリリリリリリリリリリリリリリリリリリリリリリリリリリリリリリリ (リリリリリリリ), リリ, リリリリリリリリリリリリリリリリリリリ

## *3.8.2. ########*

 $\#$ リリリリリリリリリリリリリリリリリリリリリリリリリリリリリリリリ

**# ####** 

リリリリリリリリリリリリリリリリリリリリリリリリリリリリリリリリリ

**# ##** 

リリリリリリ リリリリリリリリリリリリリリリリリリリリ

# #####

 $\#$ 

**# #####** 

リリリリリリリリリリリリリリリ (リリリリリリリリリリリリリリリリ)リ

リリリリリ (リリリ): リリリリリリリリリリリリリリリリ リリリリリリリリリリリリリDrakX リリリリリリリリリリリリリリリリリリリリリリリリリリリリリリリ

![](_page_36_Picture_4.jpeg)

Mageia リリリリリリリリリリリリリリリリリリリリリリリリリリリリリリリリリリリ リリリリリリ (umask=0027) リリリリリリリリ リリリリリリリリリリリリリリリリリリリリリリ - リリリリリリリリリリリリリリリリリリリリリリリリリリリリリリリリ リリリリリリリリリリリリリリリリリリリリリリリリリリ

#### *3.8.3. ###### (##)*

リリリリリリリリリリリリリリリリリリリリリリリリリリリリリリリリ

- リ リリリ: リリリリリリ リリリ リリリリリリリリリリリリリリリリリリリリリリリリリリリリリリリリリリリリリリリ Bash, Dash, Sh リリリ
- $\#$   $\#$   $\#$  IM:  $\#$   $\#$  IM:  $\#$  IM:  $\#$  IM:  $\#$  IM:  $\#$  IM:  $\#$  IM:  $\#$  IM:  $\#$  IM:  $\#$  IM:  $\#$  IM:  $\#$  IM:  $\#$  IM:  $\#$  IM:  $\#$  IM:  $\#$  IM:  $\#$  IM:  $\#$  IM:  $\#$  IM:  $\#$  IM:  $\#$  IM:  $\#$  IM:  $\#$  IM:
- リ リリリリ ID: リリリリ ID リリリリリリリリリリリリリリリリリリリリリリリリリリリリリリリリリリリリリリ

## <span id="page-36-0"></span>*3.9. ########*

#### <span id="page-36-1"></span>*3.9.1. ####### ############*

![](_page_36_Picture_141.jpeg)

リリリリリリリリリリ (リリリリリリリリリリリ) リリリ Mageia リリリリリリリリリリリリリリリリリリリリリリリリ X Window System リリリリリリ リXリ リ リリリリリリリリリリ リリリ リリリリリリリリ リリリリリリリリリリリリリリリリリリKDE Plasma, GNOME, LXDE リリリリリリリリリリリリリリリリリリリ リリリリリリリリリリリリリ リXリ リリリリリリリリリリリリリリリリリリリリ

# ######## ###

# ###

# ###

# ###

# #####

![](_page_37_Picture_12.jpeg)

#### <span id="page-37-0"></span>3.9.2.  $X$  ######## (###### #########)

![](_page_37_Picture_48.jpeg)

# ###

- # ############
- # #######

######

![](_page_38_Picture_7.jpeg)

#### <span id="page-38-0"></span>3.9.3. #########

![](_page_38_Picture_11.jpeg)

![](_page_39_Picture_42.jpeg)

![](_page_39_Picture_43.jpeg)

- # ####
- # #######
- $##$ ###################

# <span id="page-39-0"></span>3.10. ######

# 3.10.1. ###########

#### 3.10.1.1. Grub2

*####* MBP/ΓΠΤ *######* Γρυβ2

- 
- 

ΥΕΦΙ ###### Γρυβ2-εφι

- # ҮЕФІ ############### ГРҮВ2-ефі ### рЕФІуб ########
- $\#$  ##################### (Γρυβ2-εφι) # ΕΣΠ (ΕΦΙ Σψστεμ Παρτιτιον) ##########

UEFI リリリリリリリリリリリリリ リリリリ (リリリ Windows 8) リリリリリリリリリリリリリリリリリリリリリリリリリMageia リリリリリリリリ Windows リリリリリリリリリ ESP リリリリリgrub2-efi リリリリリリリESP リリリリリリリリリリリリリリリリリリリリリESP リリリリリリリリリリリ リリリリリリリリ リリリリリリリリリリリリリリリリリリリリリ

*3.10.1.2. rEFInd*

YΕΦΙ  $\# \# \# \# \#$ ρΕΦΙνδ

н оЕФІуб н<del>ининининининининининин</del> ЕФІ <del>инининининининининининини.</del> пттл:// www.poδσβοοκσ.χομ/ρεφινδ/

![](_page_40_Picture_8.jpeg)

rEFInd リリリリリリリリリリリリリリリリリリリリリリリリリリリリリ EFI リリリリ リリリリリリリリリリリリリリリリ リリリリリリリリリリリリリリリ リリリリリリリリリリリリリリ: リリリリ64bit リリリリ 32bit リ EFI リリリリ リリリリリリリリリリリリリリリリリリリリリリrEFInd リリリ リリリリリリリリリリリリリリリ

#### *3.10.2. #########*

#### *3.10.2.1. ###########*

![](_page_40_Picture_90.jpeg)

# ##########

- リ GRUB2 (リリリリリリリリリリリリリリリリリリ) リリ#### MBR/BIOS リリリリリ UEFI リリリリリリリリリリリリ
- $\#$   $pE\Phi Iv\delta$  (########) #########UEFI ##########
- # ######

![](_page_41_Picture_4.jpeg)

リリリリリリリリリリリリリリリリリリリリリリリリリリリリリリリリリリリリリ

![](_page_41_Picture_6.jpeg)

GRUB リリリリリリリリ (リ: sda1) リリリリ リリリリリリリリリリリリリリリリリリリリリリリリリリリリリリリリリリリリリリリリリ

UEFI リリリリリリリリリリリリリリリ EFI リリリリ リリリリリリリリリリリリリリリリリ

# ################

リリリリリリ リリリリリリリリリリリリリリリリリ リリリリリリリリリリリリリリリリリリリリリリリリ

# ######

リリリリリリリリリリリリリリリリリリリリリリリリリリリリリリリリリリリリリリリリリリリリリリリリリリリリリリリリリリリリリリリリリリリリリリリリリリリリリリリリリリリ リリリリリリリリリリリリリリリリリリリリリリリリリリリ root リリリリリリリリリリリリリリリリリリリリリ

**# #####** 

リリリリリリリリリリリリリリリリリ (リリ)

# ##### (###)

 $H$ 

リリ

# AXII ######

ACPI (Advanced Configuration and Power Interface) リリリリリリリリリリリリリリリリリリリリリリリリリリリリリリリリリリ リリリリリリリリリリリリリリリリリリリリリリリリリリリリリリリリリリリリリリリリリリリリリリリ ACPI リリリリリリリリリリリリACPI リリリリリリリリリリリリリリ リリリリリリリリリリリ (リリリリリリリリリリリリリリリリリリリリリリリリリリリリリリリ)リ

 $\#$   $\Sigma$ MIT  $\#$ #####

リリリリリリリリ リリ リリリリリリリリリリリリ リリリリリリリリリリリ / リリリリリリリ

 $#$  ATIX  $\#$  $\#$  $\#$  $\#$  $\#$  $\#$ 

リリリリリリリリリ Advanced Programmable Interrupt Controller リリリリリリリリリ リリリリリリリリリリリリリリリリリ リリAPIC リリリリリリリリリリリリリリリリリリリリ IRQ (リリリリリリ) リリリリリリリリリリリ

 $#$  #### ATIX ######

リリリリリリリ APIC リリリリリリリリリ SMP リリリリリリリリリリリリリリリリリリリリリリリリリリリリリリリリリリリリリ

*3.10.2.2. #########*

リリリリリリリリリリリ rEFInd リリリリリリリリリリリリリリリリリリリリリリリリリリリリリリリリリリリリリリリリリリリリリリリリリリリリリリリリリリリリリリリリリリリリリ リリリリリリリリリリリリリリリリ

#### ρΕΦΙνδ #######:

- リ EFI リリリリ リリリリリリリリ rEFInd リリリリリリリリリリリリリリリリリリリリリリリ
- $\#$  /EΦI/BOOT  $\#$  $\#$  $\#$  $\#$  $\#$  $\#$  $\#$  $\#$

リリリリリ ESP (EFI System Partition) リ /EFI/BOOT リリリリリリリリリリリリリリリリリリリリリリリリリリリリリリリリリリリリリ:

(a) リリリリリリリリリリリリリリリリリリリリリリリリリリリリ リリリリ (リリリ USB リリリリリ) リリリリリリリリリリリリリリリリリリリ /EFI/BOOT リリリ リリリリリリUEFI BIOS リリリリリリリリリリリリリリリリリリリリリリリリリリリリリリリ

(b) UEFI BIOS リリリリリリリリ Mageia リリリリリリリリリリリリリリリリリリリリリリリリリリリリリリリリリリリリリリリリリリ

 $HHHHHHHH$   $\rm \rho E\Phi I\nu \delta HHHHHHHHHHHHHHHHHHHHHHHHHHHHHHHHHHHHHHHHHHHHHHH$ 

![](_page_42_Picture_120.jpeg)

# ##

リリリリリリリリリリリリリリリ リリリリリリリ

# #####

リリリリリリリリリリリリリリリリリリリリリリリリリリリリリリリリリリリリリリリリリリリリリリリリリリリリリ

 $\#$  ##  $O\Sigma$  #######

リリリリリリリリリリリリ リリリリリリリリリリリリリリリリリリリMageia リリリリリリリリ Mageia リリリリ リリリリリリリリリリリリリリリリリリリリリリリリリ リリリリ OS リリリリリリリリリリリリリリリリ

リ /EFI/BOOT リリリリリリリ (リリ: リリリリリリリリリリリリリ UEFI リリリリリリリリリリリリリリリリリリリリリリリリリリリリリリリリリリリリリ)

 $\#HHHHE\Sigma\Pi$  (ΕΦΙ Σνστεμ Παρτιτιον)  $\#$ /ΕΦΙ/ΒΟΟΤ  $\#HHHHHHHHHHHHHHHHHHHHHHHHHHHHHHHHHHHHHH}$ 

 $\alpha$ )  $\mu$ нининининининининининининин инин (нин YEB #####) инининининининининин /EФI/BOOT ### リリリリリリUEFI BIOS リリリリリリリリリリリリリリリリリリリリリリリリリリリリリリリ

(b) UEFI BIOS リリリリリリリリ Mageia リリリリリリリリリリリリリリリリリリリリリリリリリリリリリリリリリリリリリリリリリリ

![](_page_43_Picture_64.jpeg)

**# ### ###** 

リリリリリリ リリリリリリリリリリリリリリリリリリリリリリリリリリリリリリリリリリリリリリリリリリリリリリリリリリリリリリリリリリリリリ

 $\#$  E $\Sigma\Pi$  # MBP ########

Mageia リリリリリリリリリリリリ OS リリリリリリ リリリリリリリリリリリリリリリリリリリリリリリリリリリリリリリリリリリリリリリリリリリリリリリリリリリリリリリ リリリリリリリリリリリリリリ Ok リリリリリリリリリ

![](_page_43_Picture_7.jpeg)

リリリリリリリリリリリ (GRUB Legacy リ LiLo) リリリリリリリリ リリリリリリリ Mageia リリリリリリリリリリリリリリリリリリ リリリリリリリリ Mageia リリリリリリリリリリリリリリリリリリリリリリリリリリリリリリリ GRUB2 リ rEFInd リリリリリリリリリリリリ #########!

![](_page_43_Figure_9.jpeg)

#### *3.10.3. ######*

#### *3.10.3.1. ##############*

Mageia リリリリリリリリリリリリリリリリリリリリリリリリリリリリリリリリリリリリリリリリリリリリリリリリリリリリリ Mageia リリリリリリリリリリリリリリリリリリ リリリリリ リリリリリリリリリリリリリリリリリリリリリリリリリリリリリリリリリリリリリリリリリリリリリリリリリリリリリリリリリリリリリリリリリ リリリリリリリリリリリリリリリ ######

#### *3.10.3.2. ###############*

リリリリリリリリリ Mageia リリリリリリリリリリリリリリリリリリリリリ (リリリリリ 2.1 リリリリリ)リリリリリリリリリリリリリリリリリリリリリリリリリリリリリリリリリ リリリリリリリリリリリリリリリリリリリリリリリリリリリリリリリリリリリ リリリリリリリリリリリリリ

#### *3.10.3.3. ### #################*

リリリリリリリリリリ/boot/grub2/custom.cfg リリリリリリリリリリリリリリリリリリリリリリリリリリ grub-customizer (Mageia リリリリ リリリリリリリリリ) リリリリリリリリリリリ

![](_page_44_Picture_8.jpeg)

# <span id="page-44-0"></span>*3.11. #####*

![](_page_44_Picture_67.jpeg)

DrakX リリリリリリリリリリリリリリリリリリリリリリリリリリリリリリリリリリリリリリリリリリリリリリリリリリリリリリリリリリリリリリリリリリリリリリリリリリリリリリリリ ####

10000001

リリリリリリリリリリリリリリリリリリリリリリリリリリリリリリリリリリリリリリ:

- リ リリリリリリリリリリリリリリリリリリリ
- リ リリリリリリリリリリリリリリリリリリリリ
- リ リリリリリリリリリリリリリリリリリリリリリリリリリリリリリリリリリ

#### *3.11.1. ##########*

# ######

DrakX リリリリリリリリリリリリリリリリリリリリリリリリリリリリリリリリリリリリリリリリリ[リリリリリリリリリリリ](#page-47-1) リリリリリリリリリリ

 $# # / ##$ 

リリリリリリリリリリリリリリリリリリリリリリリリリリリリリリリリリリリリリリ[リリリリリリリ](#page-48-0) リリリリリリリリリリ

**# ######** 

リリリリリリリリリリリリ DrakX リリリリリ

GRUB2 リリリリリリリリリリリリリリリリリリリリリリリリリリリリリリリリリリリ[リリリリリリ](#page-39-0) リリリリリリリリリリ

# ######

リリリリリリリリリリリリリリリリリリリリリリリリリリリリ /home リリリリリリリリリリリリリリ

# ####

リリリリ リリリリリリリリリリリリリリリリリリリリリリリリ (リリリリ) リリリリリリリリリリリリリリリリリリリリリリリリリリリリリリリリリリリリ

リリリリリリリリリリリリリリリリリリリリリリリリリリリリリリリリ - リリリリリリリリリリリリリリリリリリリリリリリリリリリリリリリリリリリリ[リリリリリリリリリリ](#page-49-0) リリリリ リリリリリリ

#### *3.11.2. ############*

# #####

リリリリリリ, リリ, リリリリリリリリリリリリリリリリリリリリリリリリリリリリ

![](_page_45_Picture_22.jpeg)

リリリリリリリリリリリリリリリリリリリリリリリリリリリリリリリリリリリリリリリリリリリリリリリリリリリリリリリリリリリリリリリリリ

 $# # # #$ 

リリリリリリリリリリリリ リリリリ, リリリリリ, リリリリ リリリリリリリリリリリリリリリリリリリリリ

**# #### ###** 

リリリリリリリリリリリリリリリリリリリリリリリリリリリリリリリリ

リリリリリリリリ リリリリリリリリリリリリリリリリリリリリリリリリリリリリリリリリリリリリリリリリリリリリリリリリリリリリリリリリリリリリリリリリリリリリリリリリリリリ リリリリリリリリリリリリリリリリリリリリリリリリリリリリリリリ

リ リリリリリリ リリリリリリリリ

リリリリリリリリリリリリリリリリリリリ リリリリリリリリリリリリリリリリリリリリリリリリリ[リリリリリリリリ リリリリリリリリリリリリ](#page-36-1) リリリリリリリリリリ

![](_page_46_Picture_126.jpeg)

# *3.11.3. ####################*

# ######

 $\mu$  $#$   $#$   $#$   $#$   $\frac{1}{2}$   $\frac{1}{2}$   $\frac{$ 

![](_page_46_Picture_5.jpeg)

リリリリリリ リリリリリリリリリリリリリリリリリリリリリリリリリリリリリリリリリリリリリリリリリリリリリリリリリリリリリリリ

**# ####** 

リリリリ リリリリリリリリリリリリリリリリリリリリリリリリリリリリリリリリリリリリリリリリリリリリリリリリリリリリリリリリリリリリリリリリ リリリリリリリリリリリリリリリ #########

リリリリリリリリリリリリリリリリリリリリリリリリリリリリリリリリリリリリリリリリリリリリリリリリ

- *3.11.4. ######*
	- **# ###### ###**

リリリリリリリリリリリリリ リリリリリリリリリリリリリリリリリリリリリ (Standard) リリリリリリリリリリリリリリリリリリリリリリリリリリリリリリリリリリリリリ

**# ########** 

リリリリリリリリリリリリリリリリリリリリリリリリリリリリリリリリリリリリリリリリリリリリリリリリリリリリリリリリリリリリリリリリリリリリリリリリリリリリリリリリリリリリ リリリリリリリリリリリリリリリリリリリリリリリリリリリリリリリリリリリリリリリ

 $\#$ リ) リリリリリリリリリリリリリリリリリリリリリリリリリリリリリリリリリリリリリリリ リリリリリリリリリリリリリリリリリリリ

リリリリリリ[リリリリリリリリリ](#page-52-1) リリリリリリリリリリ

![](_page_47_Picture_4.jpeg)

リリリリリリリリリリ (リリリリリリリリリリ) リリリリリリリリリリリリリリリリリリリリリリリリリ

# <span id="page-47-0"></span>*3.12. ####*

<span id="page-47-1"></span>*3.12.1. ###########*

![](_page_47_Picture_8.jpeg)

リ リリリリリリリリリリリリリリリリリリリリリリリリリリリリリリリリリリリリリリリリリリリリリリリリリ

 $HHHHHHHHHHHHHHHHHHHHHHHHHHHH$  (YTX  $HHHHHHH$ #)  $\Gamma$ MT  $HHHHHHHHHHHHHHHHHHH$ 

![](_page_47_Picture_11.jpeg)

 $\mu$ <sub>U</sub> UTCHIND UTCHIND UTCHIND UTCHINDUNG UTCHIND UTCHINDUNG UTCHIND UTCHIND UTCHIND UTCHIND UTCHIND UTCHIND UTCHIND

#### <span id="page-48-0"></span>*3.12.2. #########*

![](_page_48_Picture_62.jpeg)

リ リリリリリリリリリリリリリリリリリリリリリリリリリリリリリリリリリリリリリリリリリリリリリリリリリリリリリリリリリリリリリリリリリリリリリリリリリリリリリリ

リ リリリリリリリリリリリリリリリリリリリリリリリリリリリリリリリリリリリリリリリリ

![](_page_48_Picture_5.jpeg)

 $\#\#\Delta\rho\alpha\kappa\Xi$   $\#\#\#\#\#\#\#\#\#\#\#\#\#\#\#}$ 

リリリリリリリリリリリリリリリリリリリリリリOK リリリリリリリリリリリリリリリリリリリリリリリリリリリリリリリリリリリリリリリリリリリリリリリリ

#### *3.12.2.1. ######*

 $\#$ リリリリリリリリリリリリリリリリリリリリリリリリリリリリ (SCIM, GCIN, HIME リリ) リリリリリリリリリリリリリリリリリリリリリ HTTP/FTP リリリリ リリリリリリリリリリリリリリリリリリリリ

![](_page_48_Picture_10.jpeg)

リリリリリリリリリリリリリリリリリリリリリリリリリリリリリリリリリリリリリリリリリリリリリリリリリリリリリ リ リリリリリリリリリリリリ root リリリ λοχαλεδρακε #################

# <span id="page-49-0"></span>3.13. ##########

![](_page_49_Picture_19.jpeg)

- 
- 

# <span id="page-50-0"></span>3.14. #########

![](_page_50_Picture_16.jpeg)

# <span id="page-51-0"></span>*3.15. #######*

![](_page_51_Picture_42.jpeg)

リリリリリリリリリリリリリリ リリリリリリリリリリリリリリリリリリリリリリリリリリリリリリリリリリリリリ リリリリリリリリリリリリリリリリリリリリリリリリリリ

リリリリリリリリリリリリリリリリリリリリリリリリリリリリリリリリリリリリリリリリリリリリリリリdraksound リリリリリリリリリリリリリ MCC (Mageia リリ リリリリ リリリリ) リリリリリリリリリリリリリリリリリ リリリリリリリリリリリリリリリリリリリリリリリリリリ

リリリリリリリリリリリリ リリリリリリリリリリリリリリリリリリリリリリリリリリリリリリリリリリリ pulseaudio リ pipewire リリリリリリリリリリリリリリ リリリ リリリ Wireplumber リ Pipewire Media Session リリリリリリリリリリリリリリリリリリリリリリリリリリリリリリリリリリリリリリリリリリリリリリリ

## *3.15.1. ##*

リリリリリリリリリリリリリリリリリリリリ リリリリリリリリリリリリリリリリリリリリリリリリリ

# <span id="page-52-0"></span>*3.16. ###### ###*

![](_page_52_Picture_61.jpeg)

リリリリリリリリリリ リリリリリリリリリリリリ

Standard リリリリリリリリリリリリリリリリリリリリリリリリリ

Secure リリリリリリリリリリリリリリリリリリリリリリ - リリリリリリリリリリリリリリリリリリリリリリリリリリ

#########

リリリリリリリリリリリリリリリリリリリリリリリリリリリリリリリリリリリリリリリリリリリリリリリリリリリリ リリリリリリリリリリリリ

<user>@localhost リリリリリリリリリリリリリリリリリリリリリリ<user> リリリリリリリリリリリリリリリリリリリリリリリリリリリ

![](_page_52_Picture_9.jpeg)

リリリリリリリリリリリリリリリリ "リリリ" SMTP リリリリリリリ Unix リリリリリリリ リリリリリリリリリリリリリ: リリリリリリリリリリリリリ リリリリリリリリリリリリリリリリリリリリリリリリリリリリリ!

Mageia リリリリリリ リリリリリリリリリリリ リリリリリリリリリリリリリリリリリリリリリリリリリリリ

# <span id="page-52-1"></span>*3.17. ########*

リリリリリリリリリリリリリリリリリリリリリリリリリリ リリリリリリリリリリリリ: リリリリリリリリリリリリリリリリリリリリリリリリリリリリリリリリリリリリリリリリリリリリリリリ リリリリリリリリリリリリリリリリリリリリリリリリリリリリリリリリリリリリリリリリリリリリ

 $##$ 

<#####>/<#####>

#### <span id="page-53-0"></span> $3.18.$ ##

![](_page_53_Picture_43.jpeg)

- 
- 
- # ############

# <span id="page-54-0"></span>*3.19. ##########*

![](_page_54_Picture_80.jpeg)

Mageia リリリリリリリリリリリリリリリリリリリリリリリリ リリリリリリリリリリリリリリリリリリリリリリリリリ

リリリリリリリリリリリリリリリリリリリリリリリリリリリリリリリリリリリ リリリリリリリリリリリリリリリリリリリリリリ (リリリリリリ)リ

リリリリリリリリリリリリリリリリリリリリリリリリリリリリ Mageia リリリリリリリリリリリリリリリリ

#### ########!

**############## Μαγεια ##########** ωω.μαγεια.opy/φα/ [ηττπ://ωωω.μαγεια.opy/φα/] ######### リリリ

#### <span id="page-54-1"></span>*3.20. Mageia ###########*

Mageia リリリリリリリリリリリリリリリリリリリリリリリリリリリリリリリリリリリリリリリリリリリ - リリリリリリリリリリリリリリリリリリリリリリリ - リリリリリリリリリ リリリリMageia リリリリリリリリリリリリリリリリリリリリリリリリリリリリリリリリリリリリリ リリリリリリリリリリリリリリリ

リリリリリリリリリリリリリリリリリリ Mageia リリリリリリ リリリリ DVD リリリリリリリリリリリリリリリリリリリリリRestore Windows boot loader リリリリリリリリリリリリリリMageia リリリリリリリリ リリリリリリリリリリリリリ Windows リリリリリリリリリリリリリ

Windows リ Mageia リリリリリリリリリリリリリリリリリリリリリリリリリリリ: リリリリ リ リリリリリリ リリリ リ リリリリリ リ リリリリリリリリリリ リ リリリ リ リリリリリリリリリリリリリリリリMageia リリリリリリリリリ##リリリリリリリリリリリリリリリリリリリリリリリリリリリリリリリリリリリリリリリリリリリリリリリリリリリ リリリリリリリリリリリリリリリリリリリリリリリリリリリリリリリリリリ

Windows XP リリリリリリリリリリリリリリリリリリリリリリリリリリリリリリリリリリリリ (FAT32 リリリリ NTFS)リリリリリリリリリリリリリリリリリリリリ ########

Vista リリリリ 7 リリリリリリリリリリリリリリリリリリリリリリリリリリリリリリリリリリリリリリリリリリリリリリリリリリリリリリリgparted リリリリリwindows リ linux リリリリリリリリリリリリリリリリリリリリリリリリリリリリリリリリリリリリリリリリリリリリリリリリリリリリリリリリリリリリリリリリリリリリリリリリリリリリリリリ リリリリリリリリリリリ